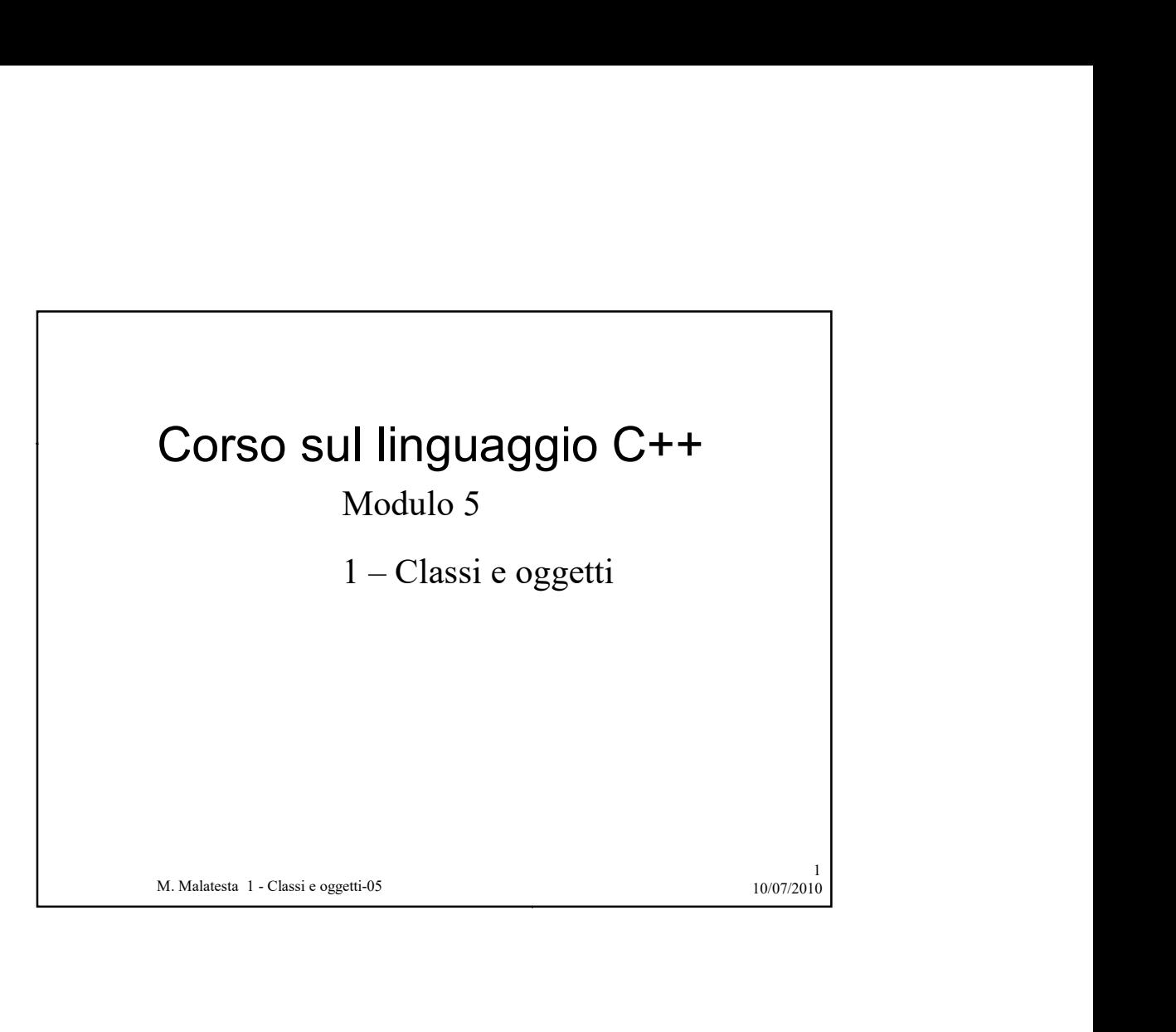

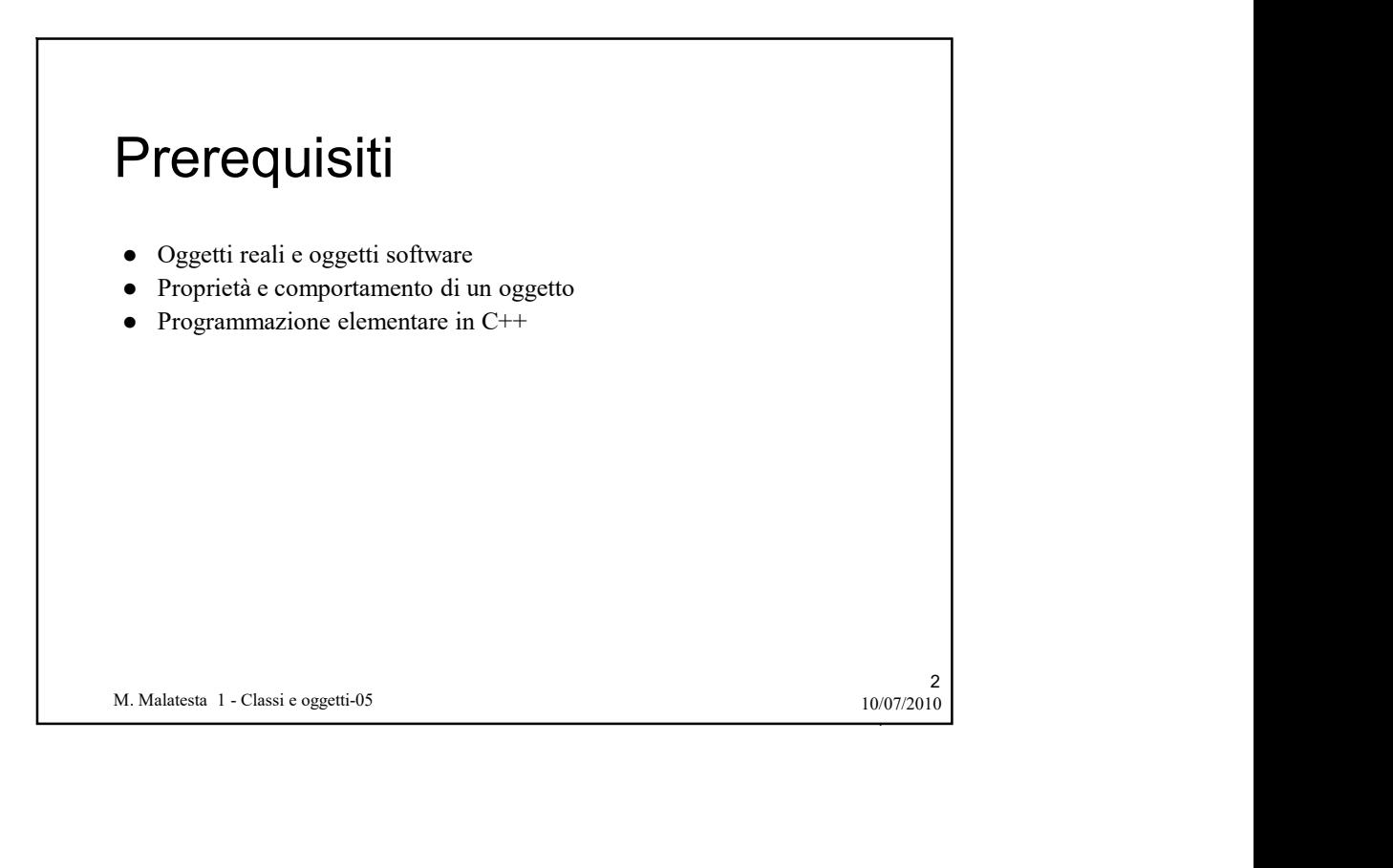

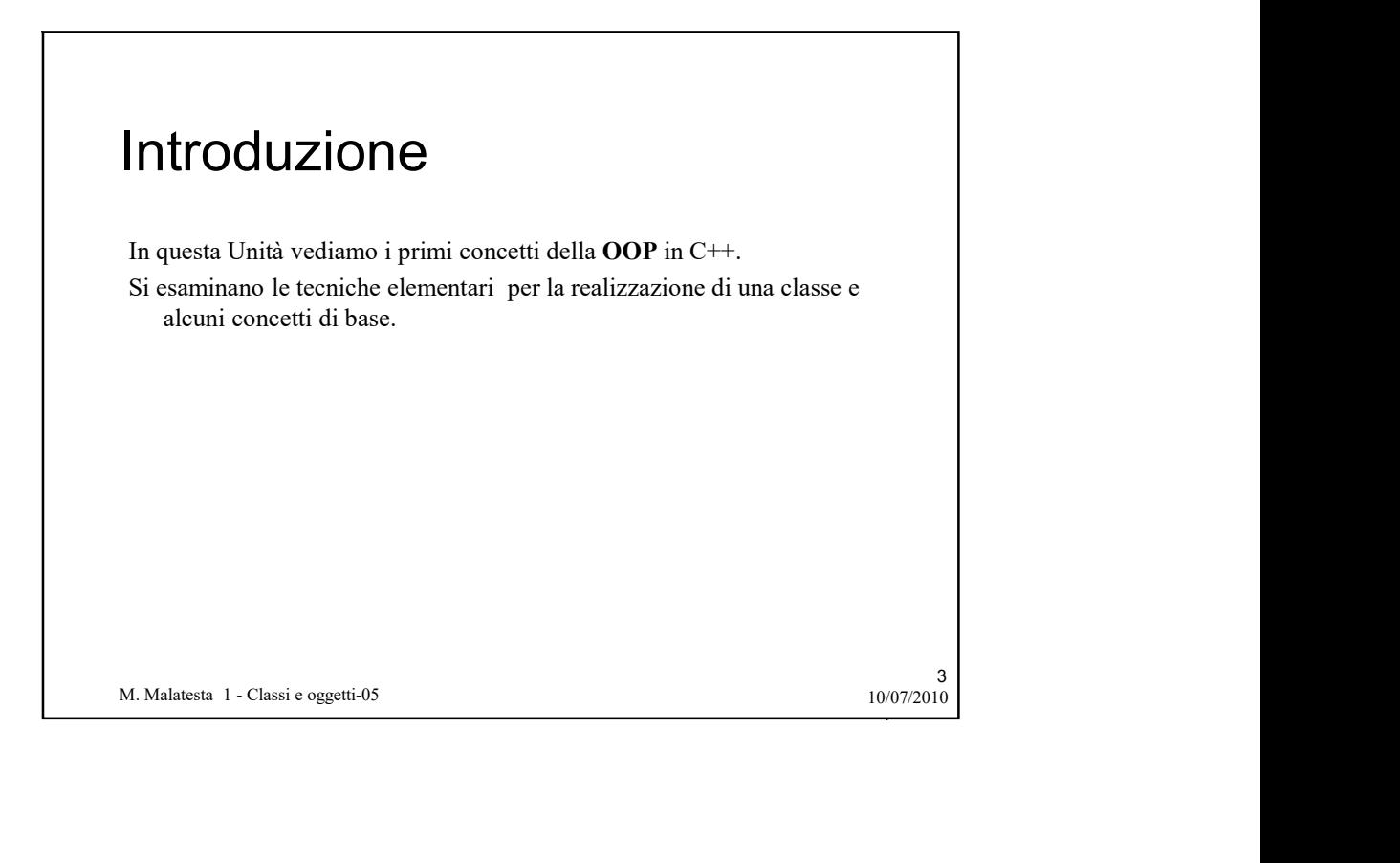

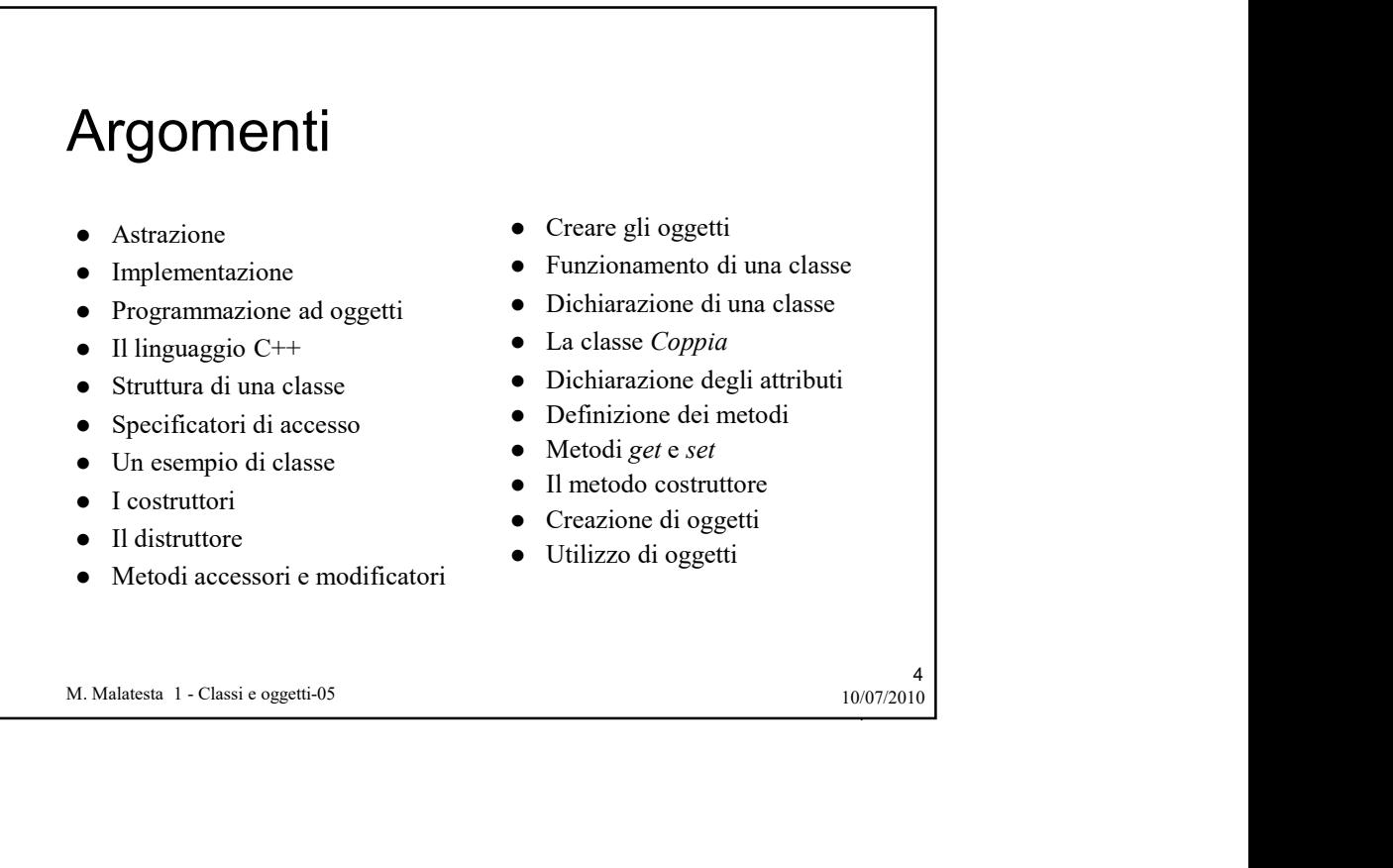

2

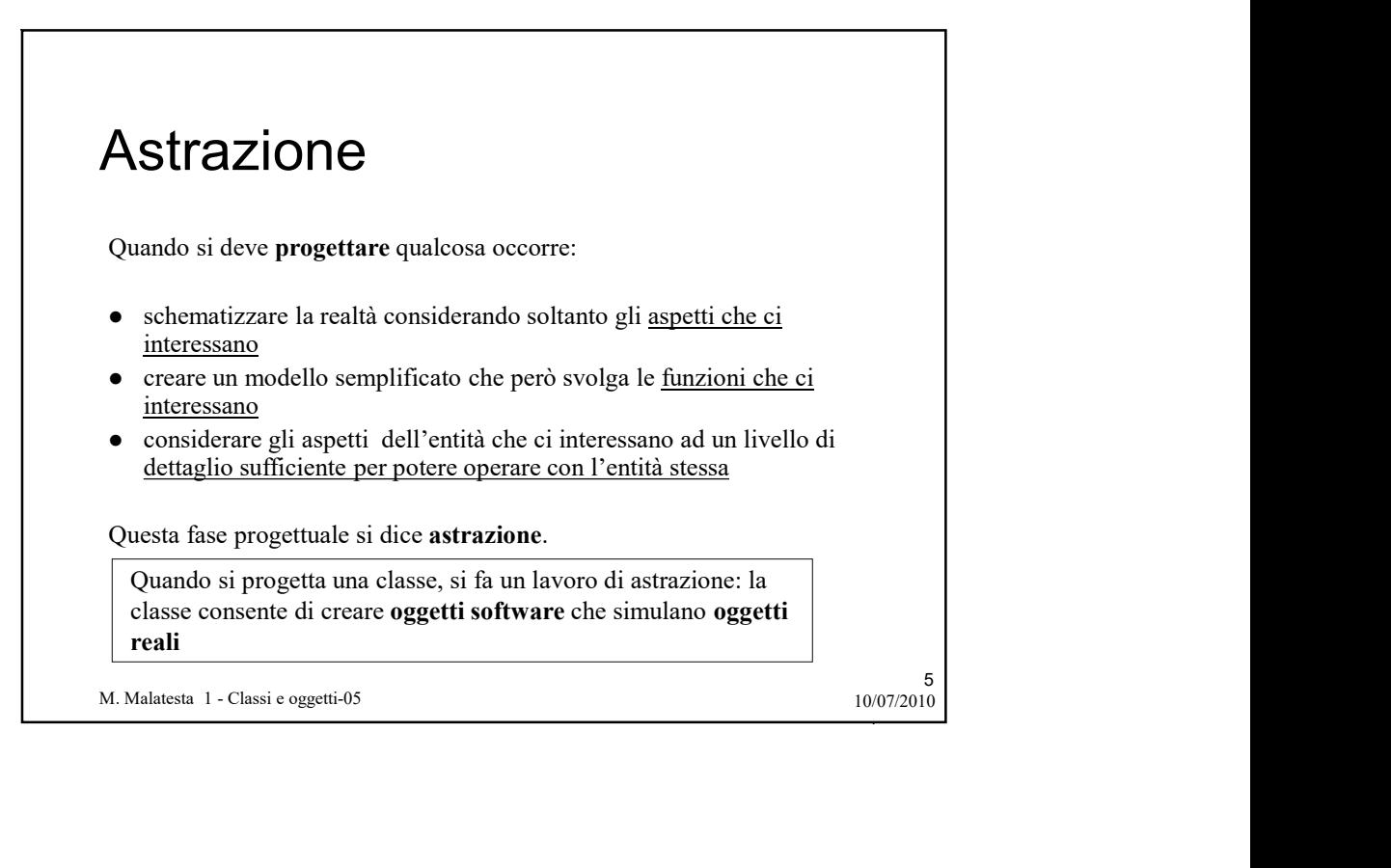

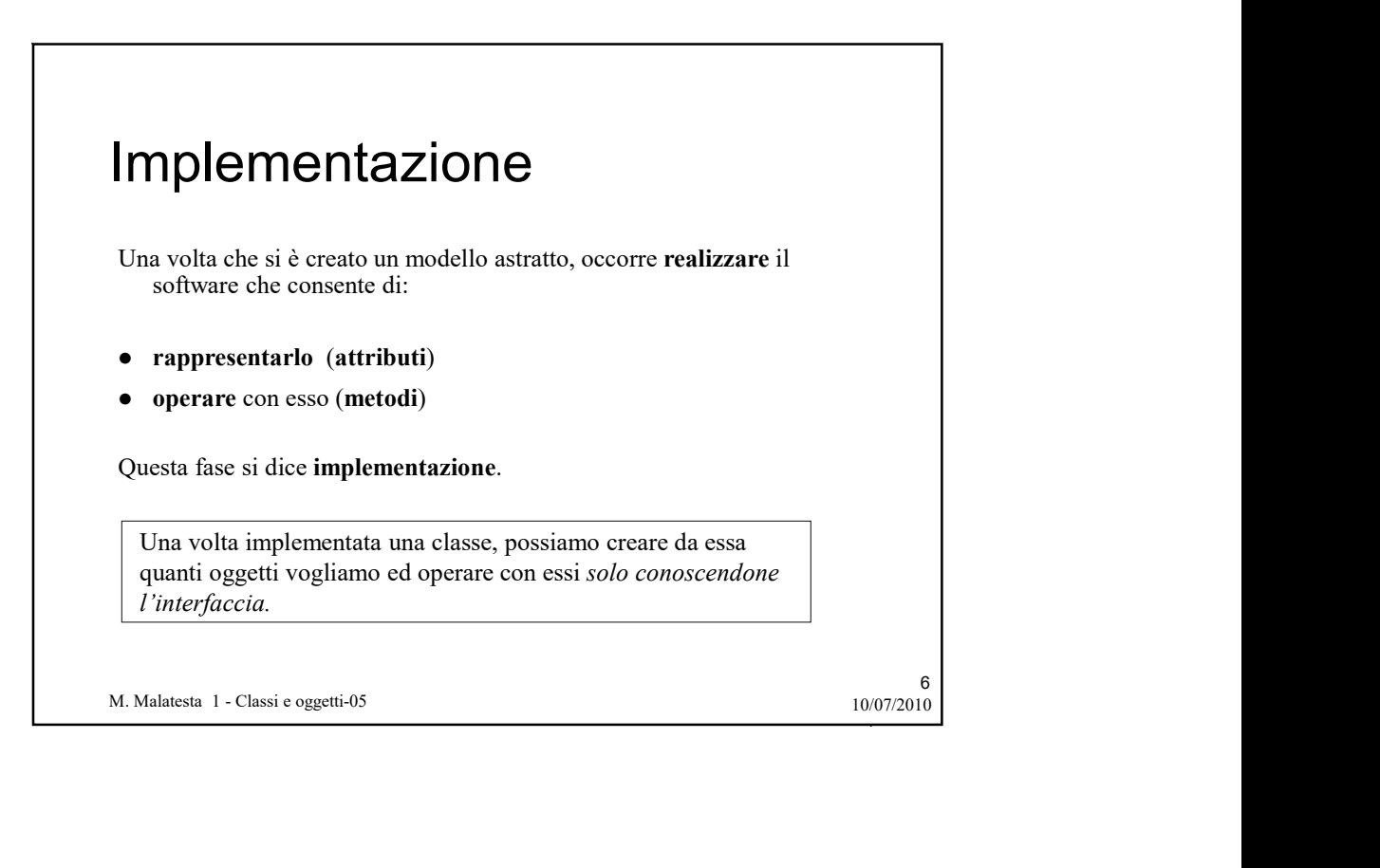

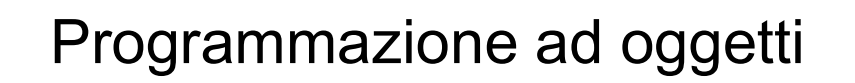

La programmazione strutturata (tipica dei linguaggi Pascal, C, Fortran) si è evoluta dagli anni '60 fino agli anni '80, consentendo di raggiungere buoni standard di produzione software.

**Programmazione strutturata** (tipica dei linguaggi Pascal, C.<br>
Fortran) si è voluta dagli anni '80 no fino agli anni '80, consentendo di<br>
reggium and condita alguni i "60 fino agli anni '80 in poi, la tecnica della program Dagli anni '80 in poi, la tecnica della programmazione ha subito un'ulteriore evoluzione mediante la tecnica di programmazione ad oggetti che consente un notevole passo in avanti per la realizzazione di software:

riusabile (si evita di doverlo riscrivere)

- modificabile (si adatta con facilità a nuove esigenze)
- 
- sicuro (che consenta *protezione dei dati*)

**II linguagio C++**<br> **Applicazioni**<br>
Quando il linguaggio C++ è usato per creare oggetti, ogni programma è<br>
una classe.<br>
Programmare ad oggetti in C++ significa scrivere un'applicazione *che<br>
definisca un insieme di classi* 8 Il linguaggio C++ Applicazioni Quando il linguaggio C++ è usato per creare oggetti, ogni programma è Universitäte. Progeritäte. Processorie det australia processorie det australia processorie det australia processorie det australia processorie det australia processorie chemicazione chemicazione chemicazione chemicazione definisca un insieme di classi, una per ciascuna tipo di oggetto necessario per l'esecuzione del programma

7

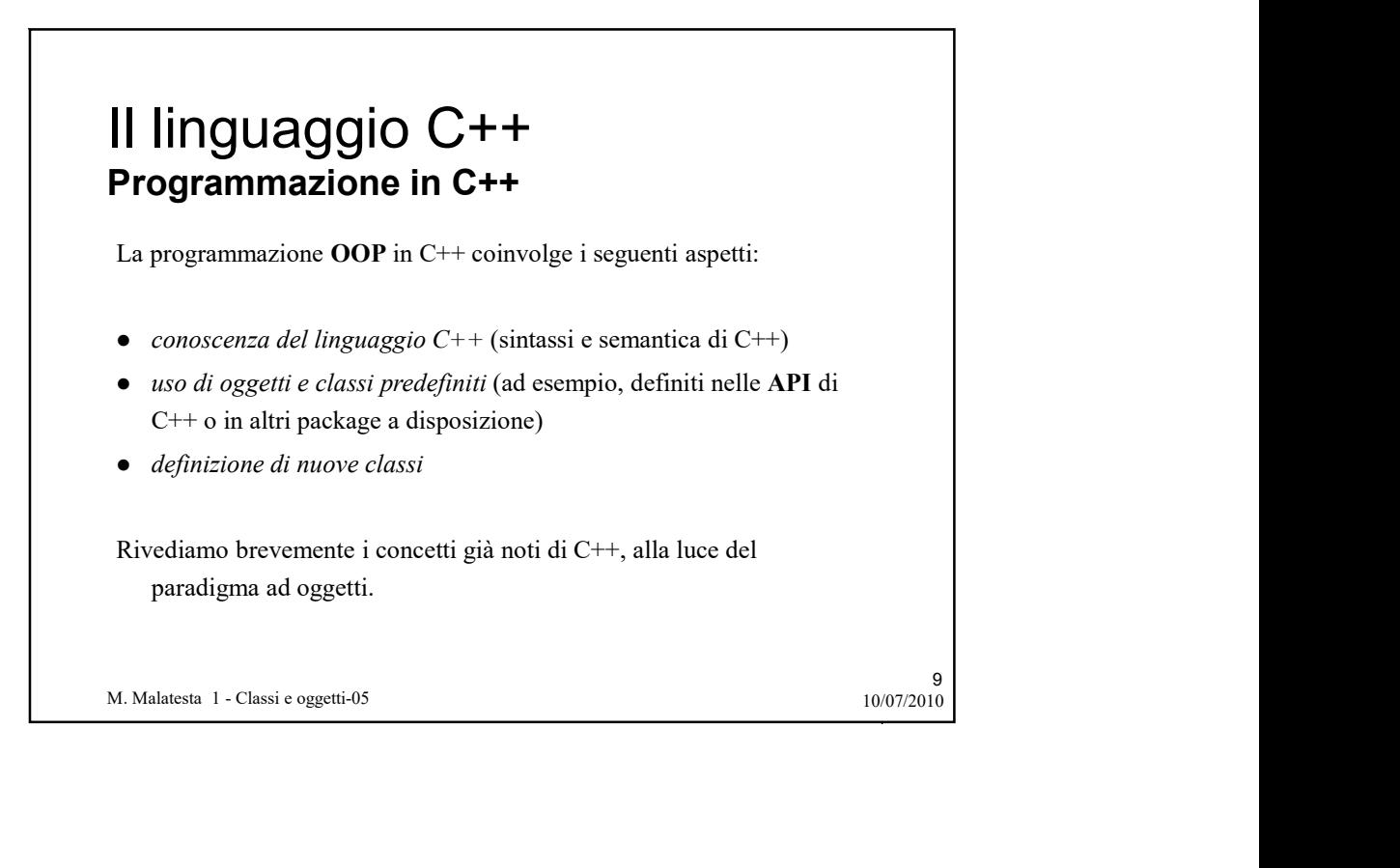

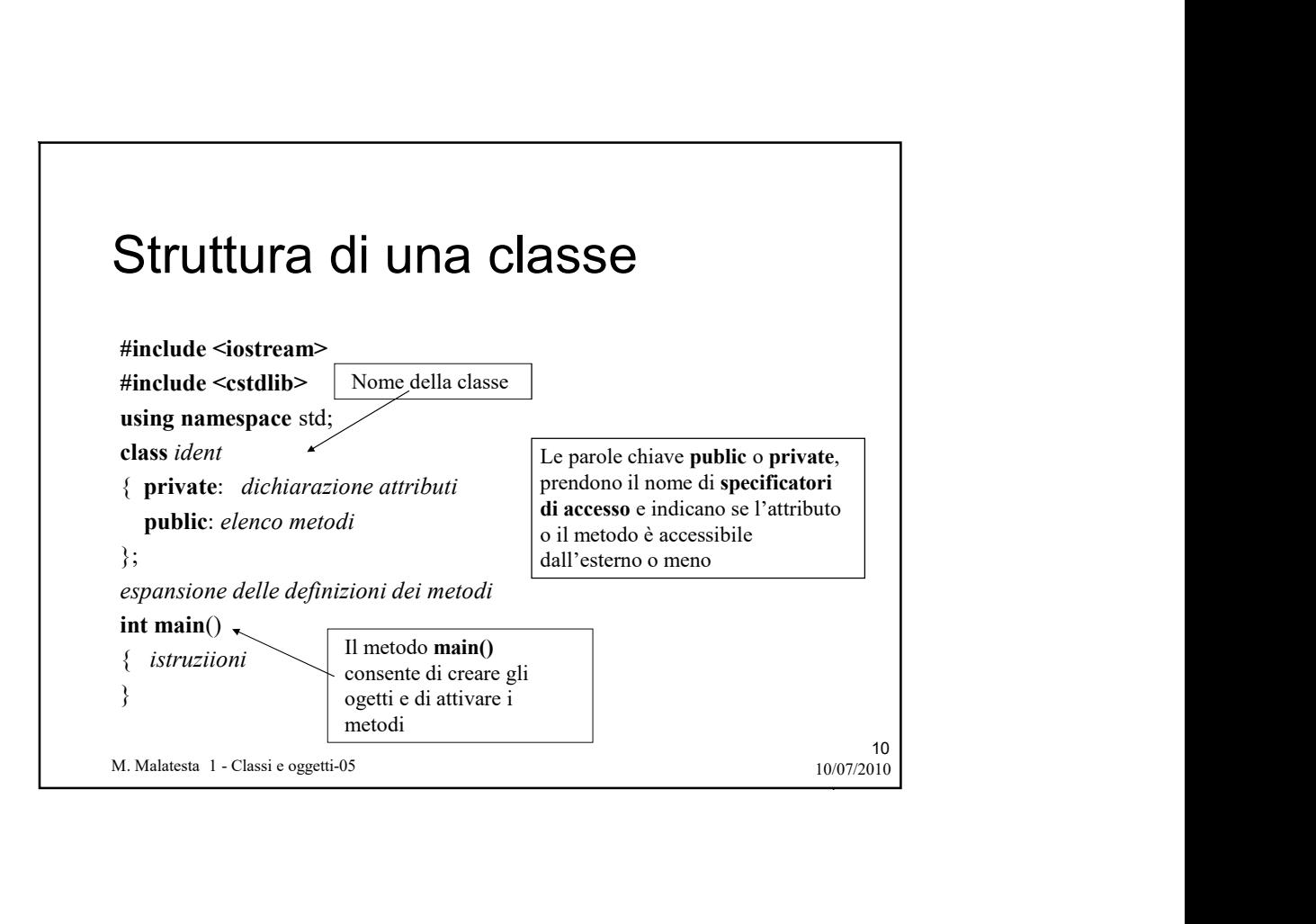

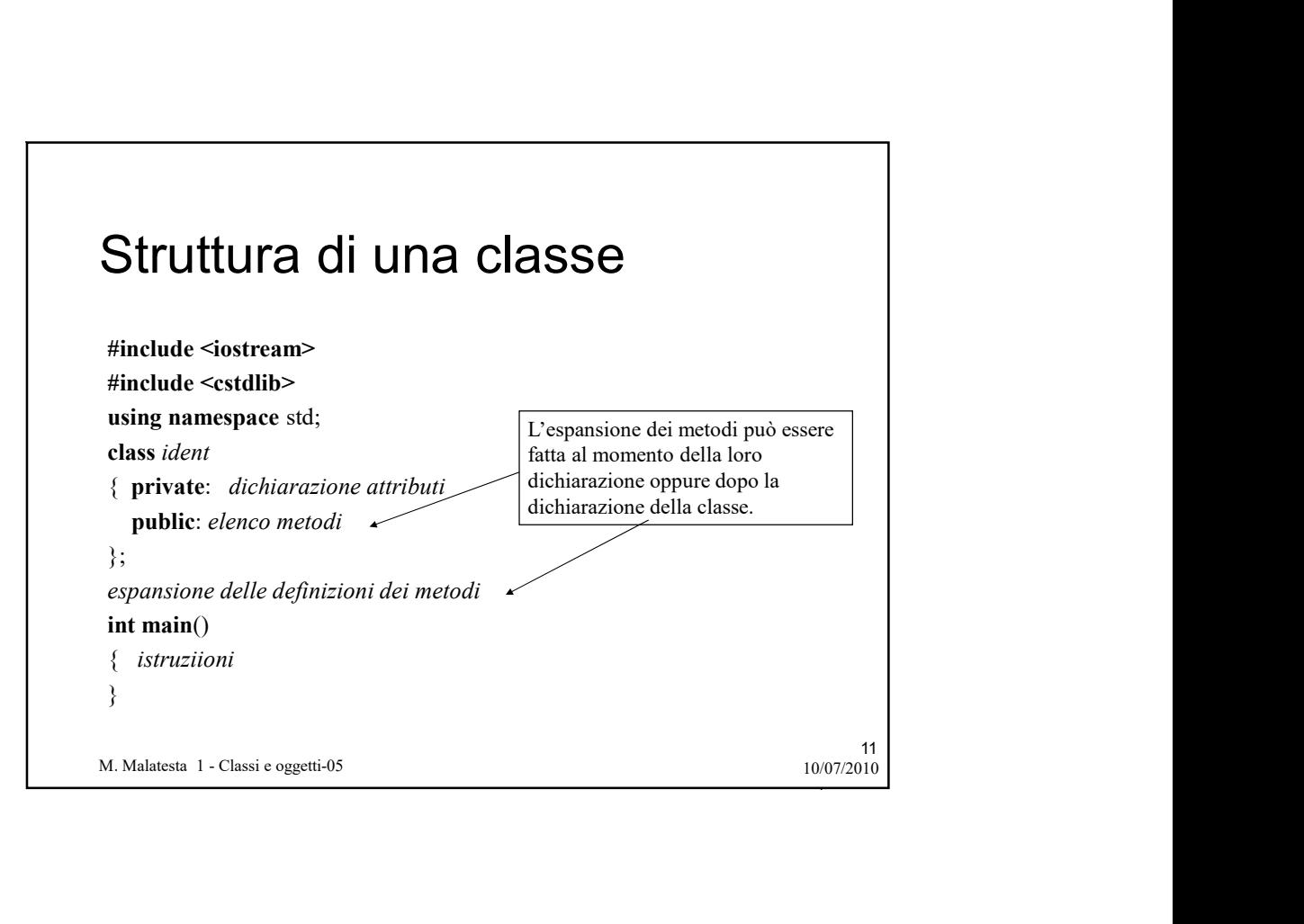

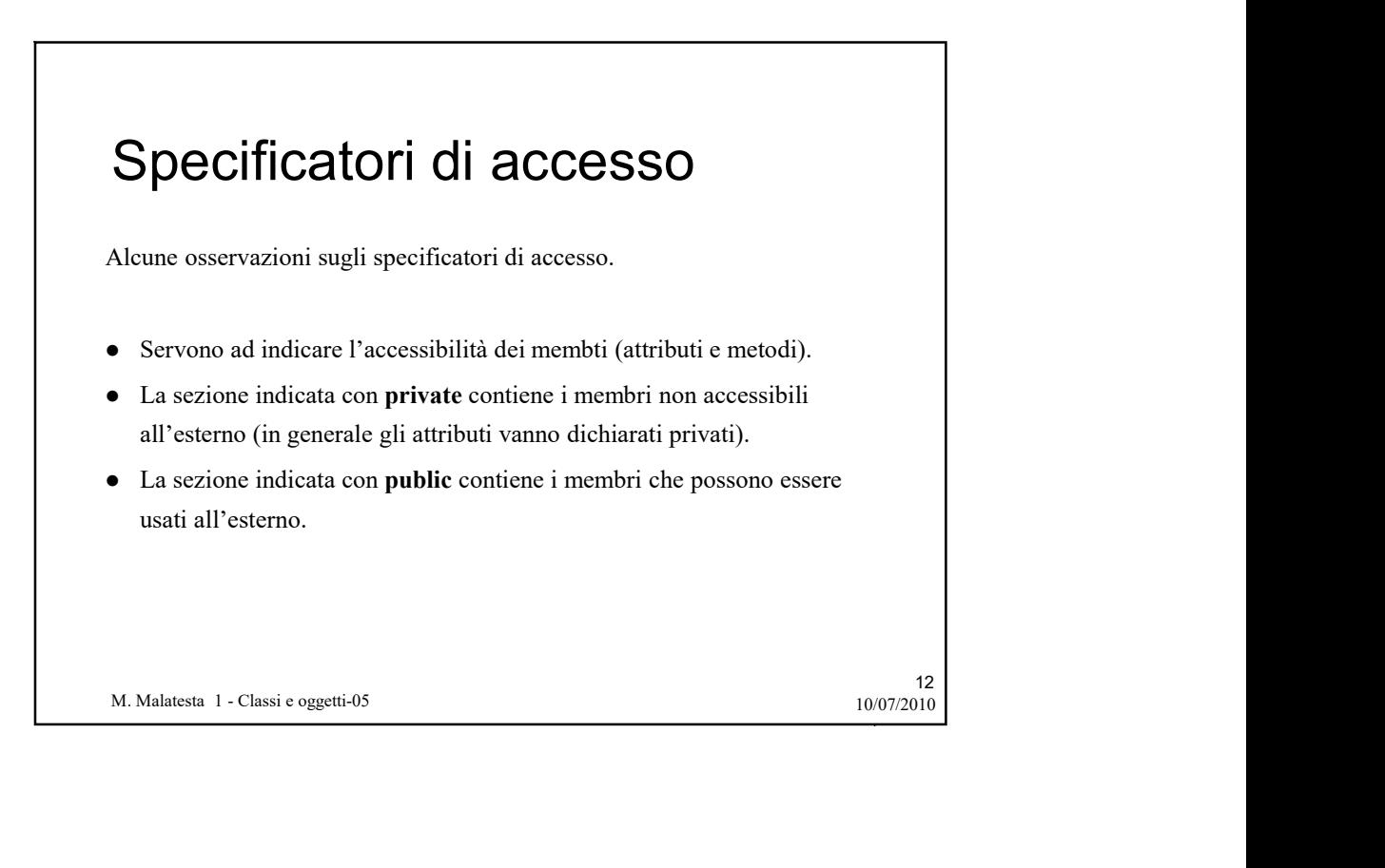

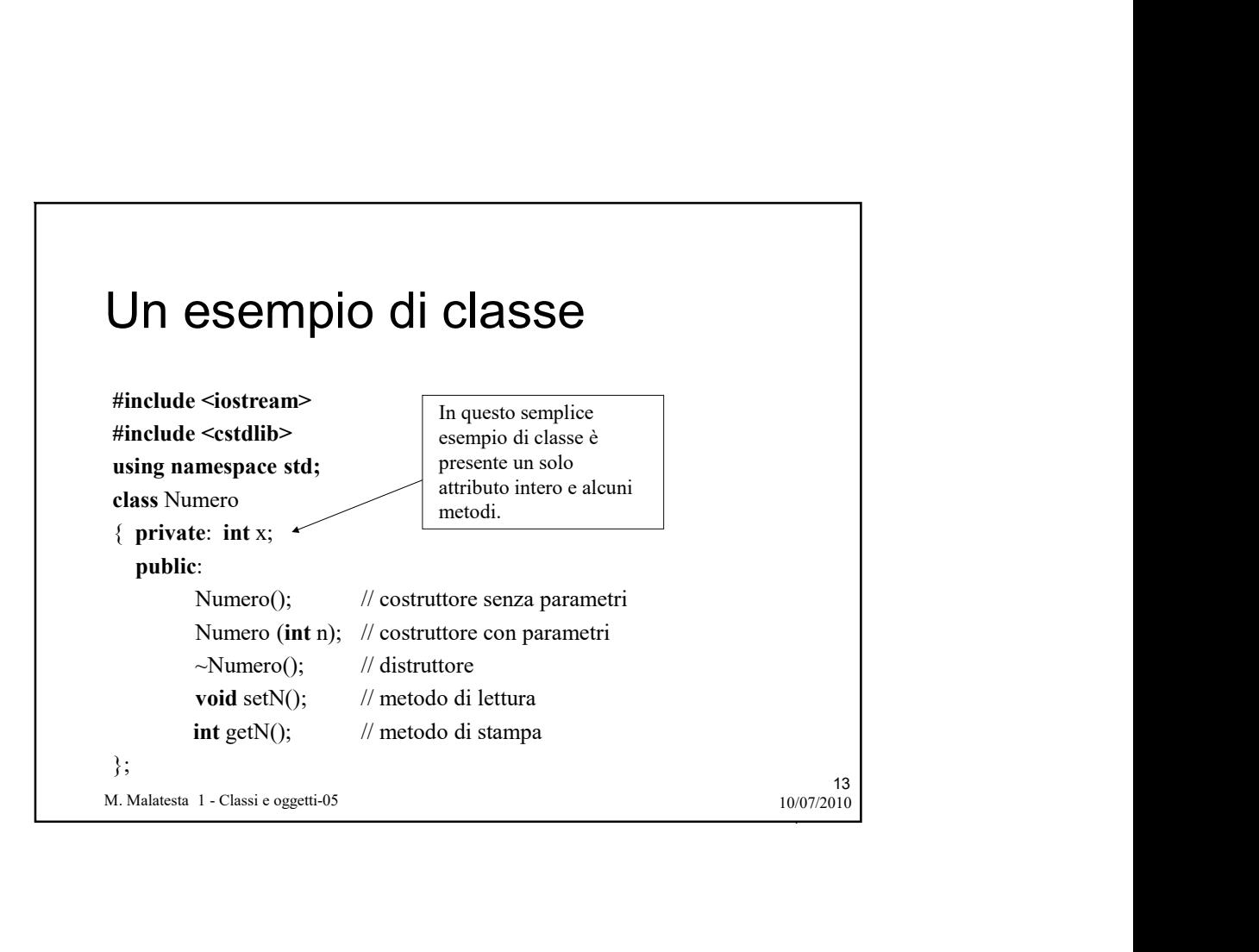

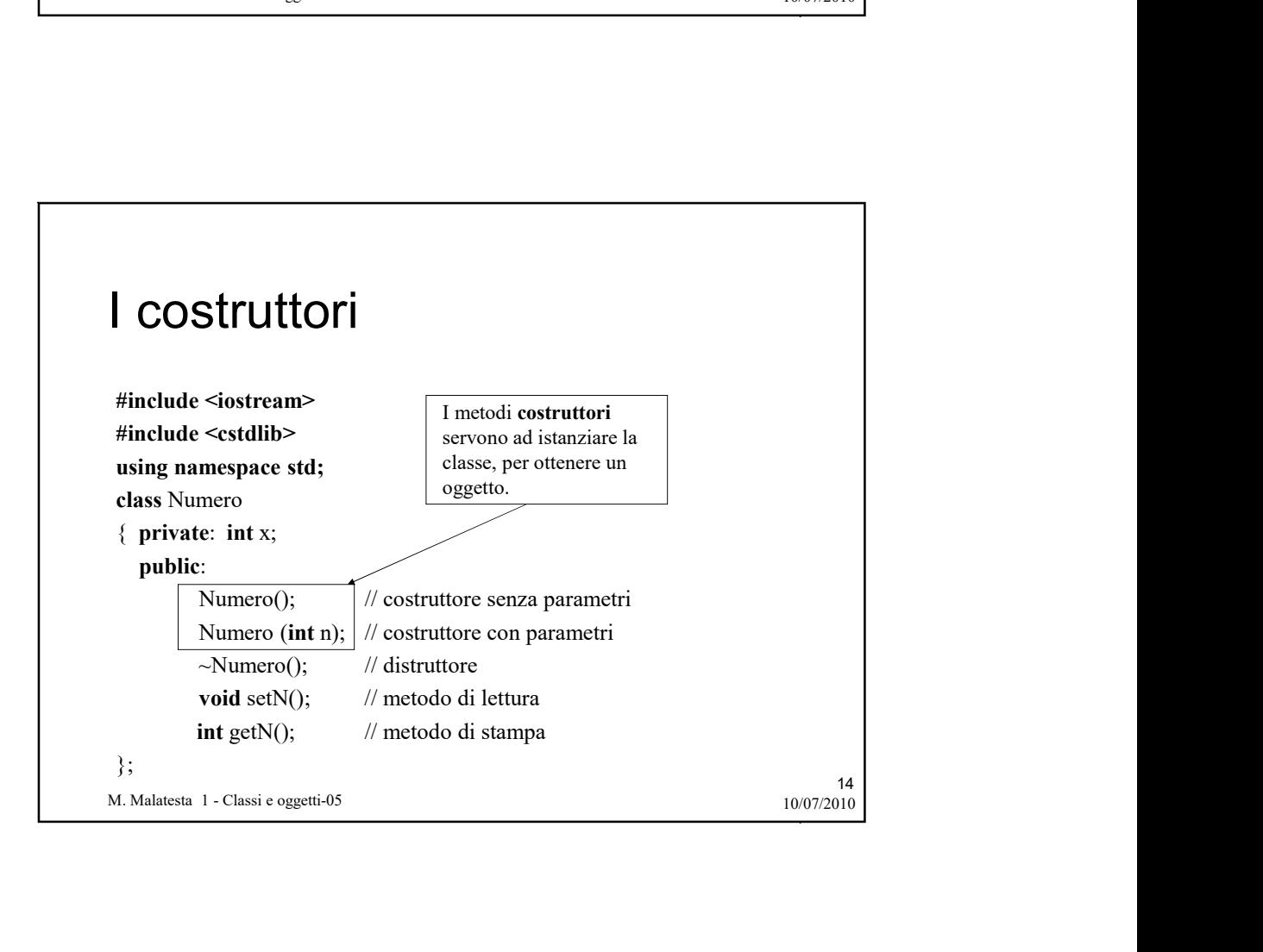

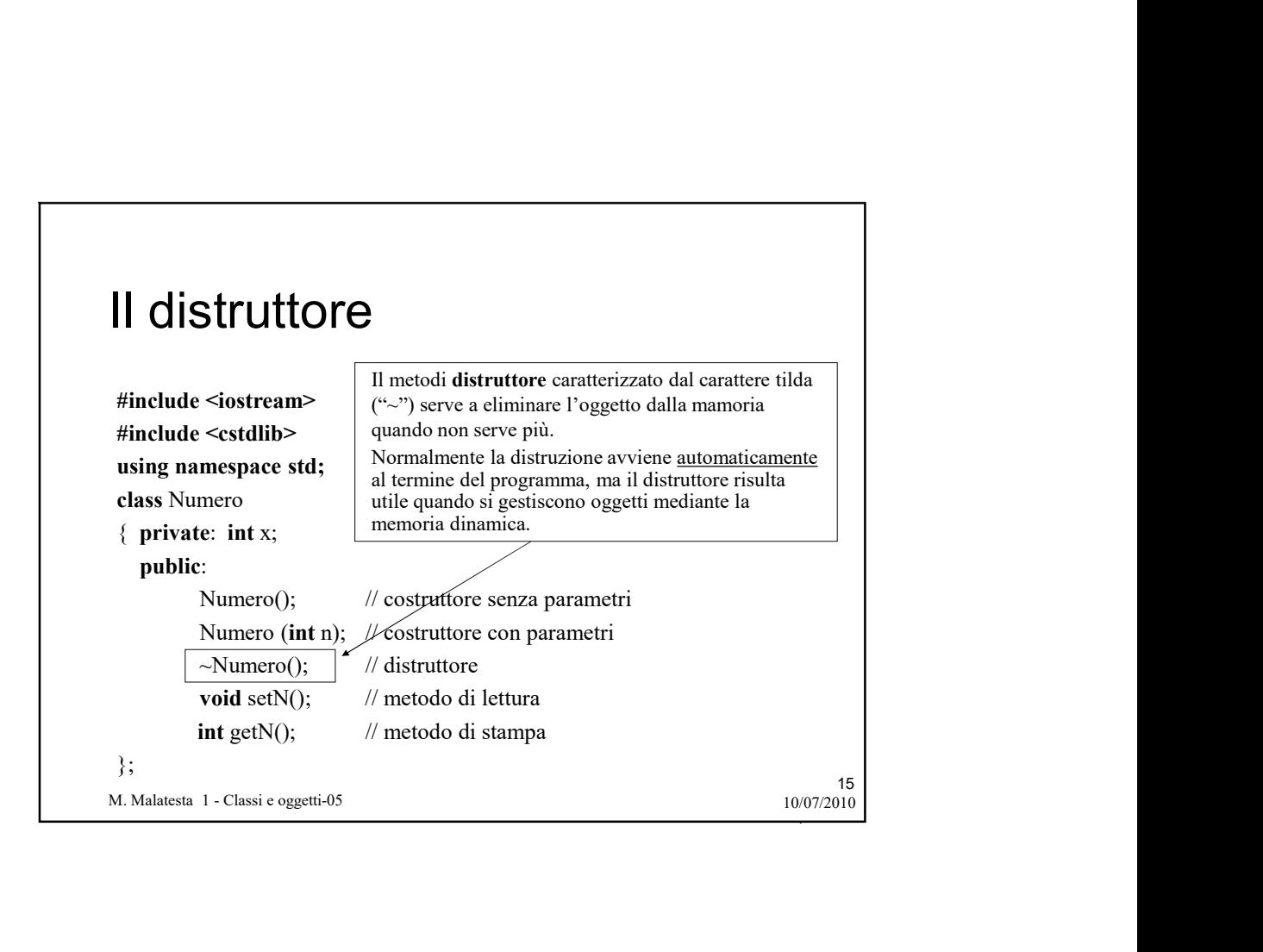

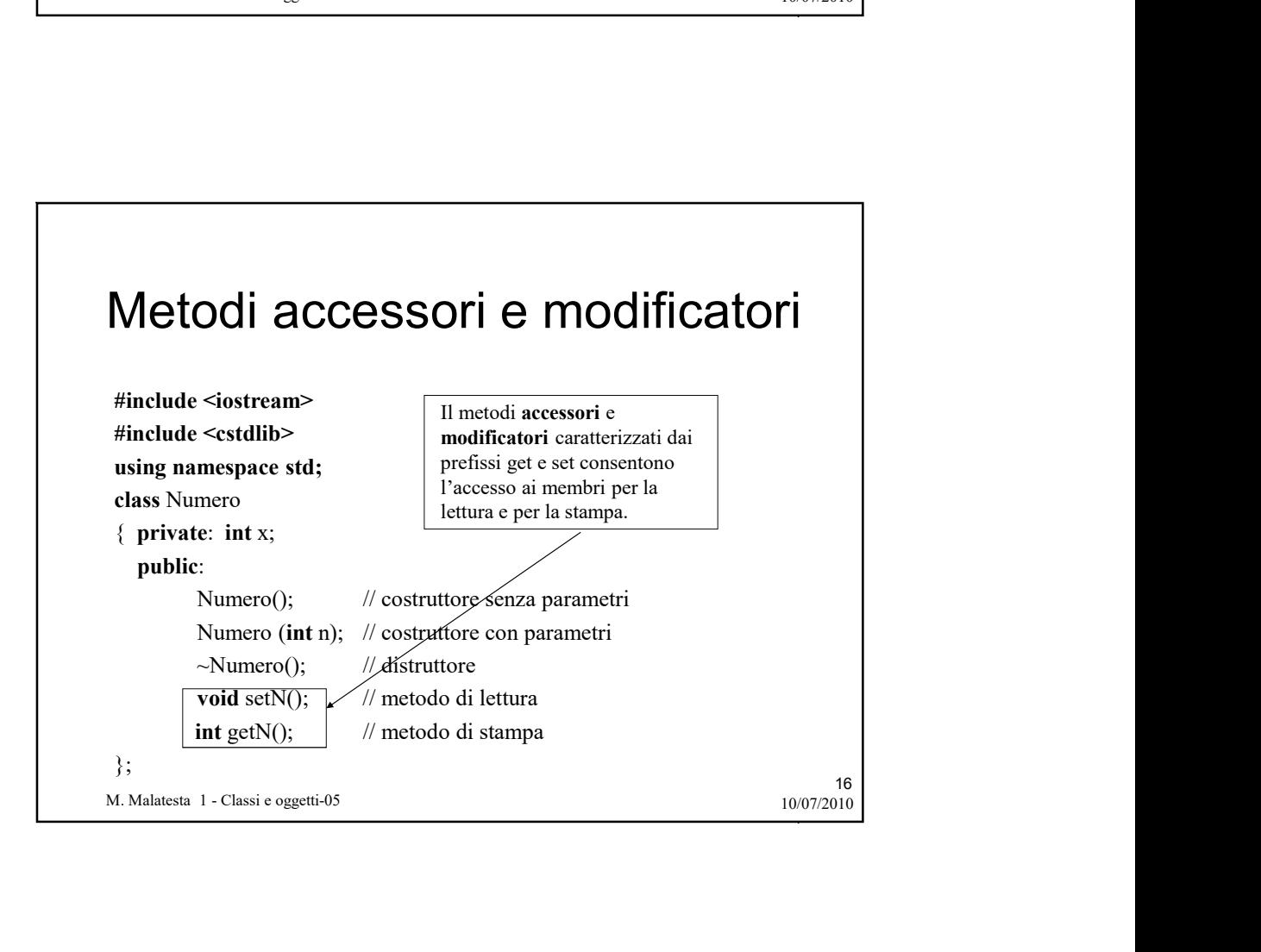

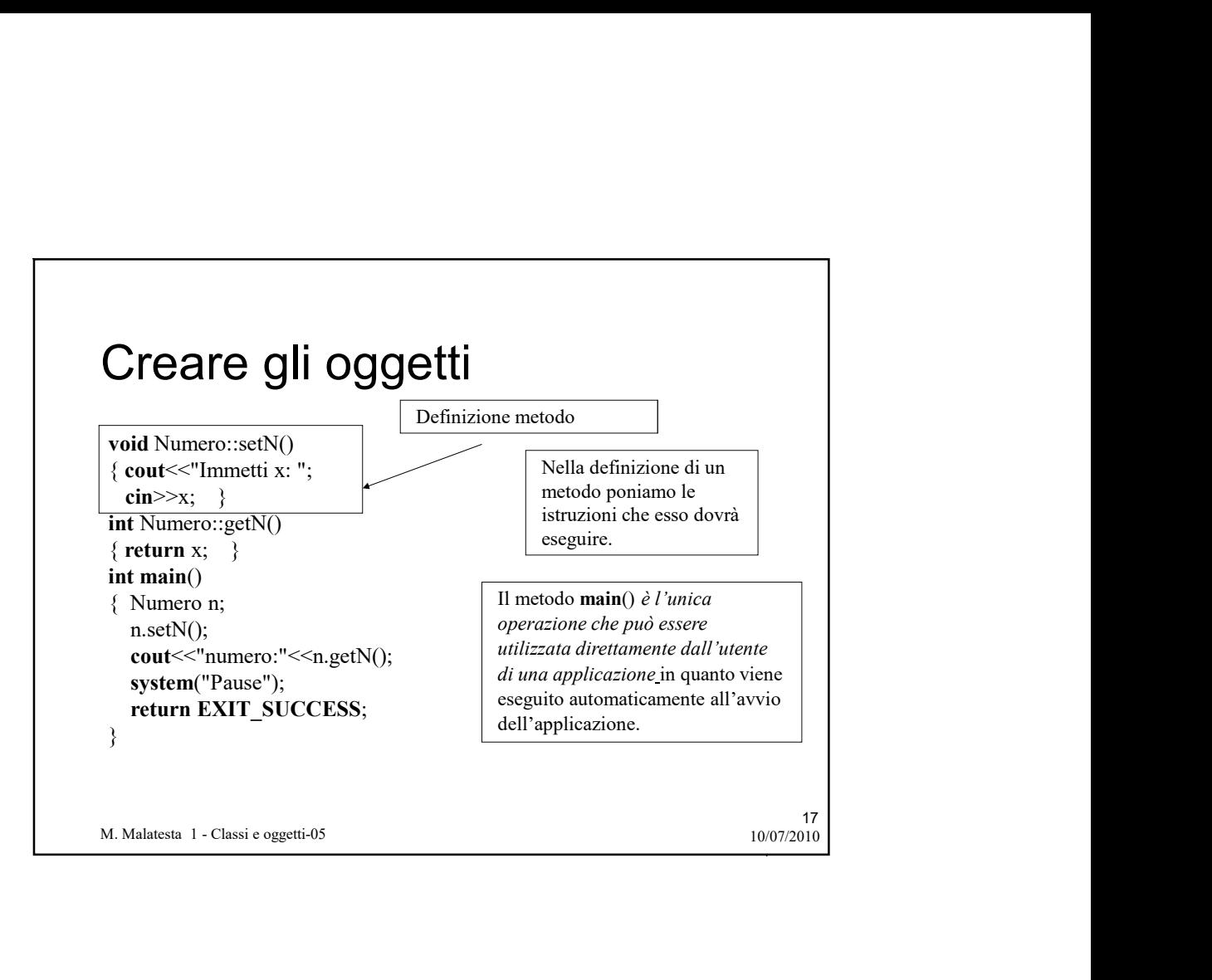

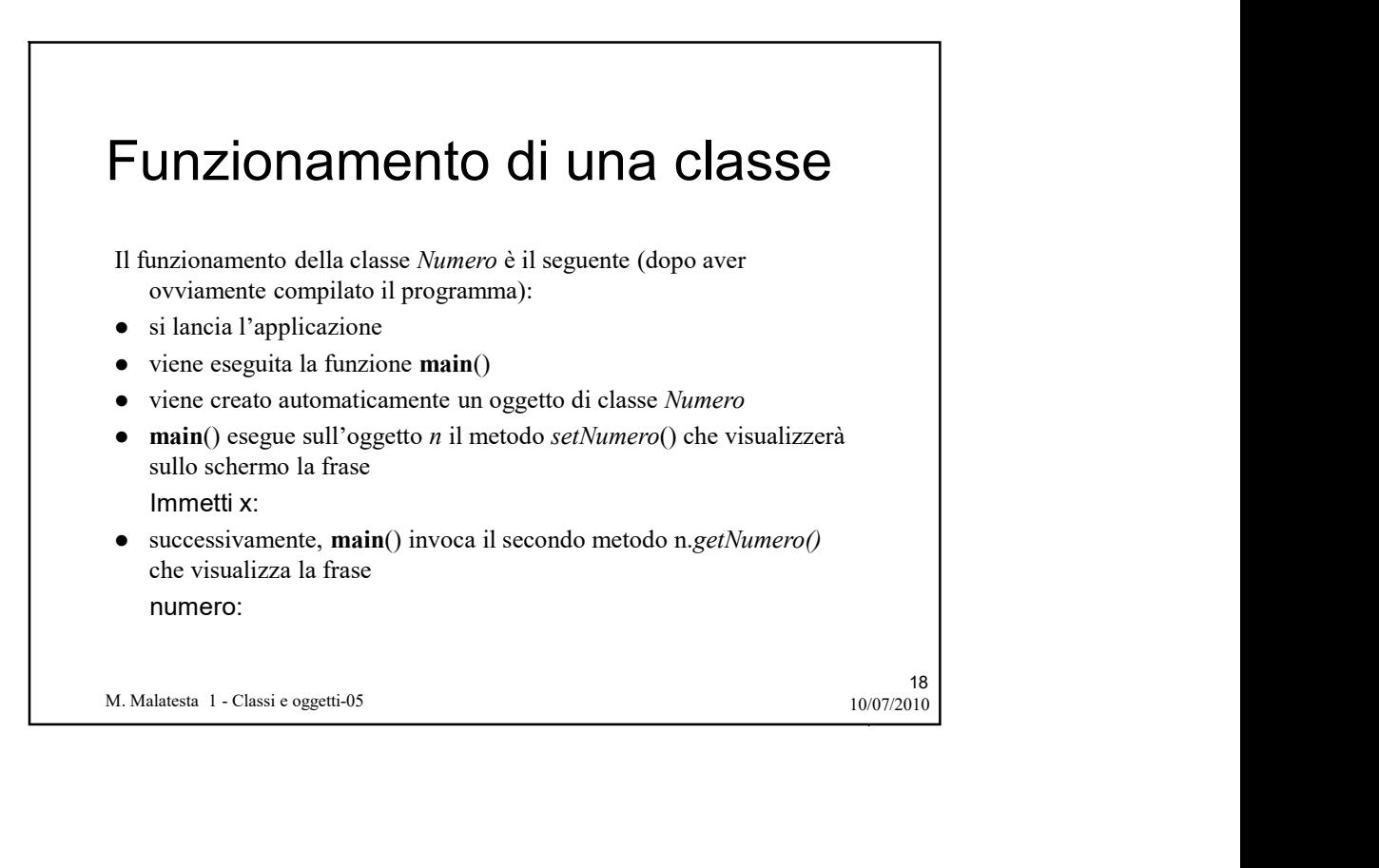

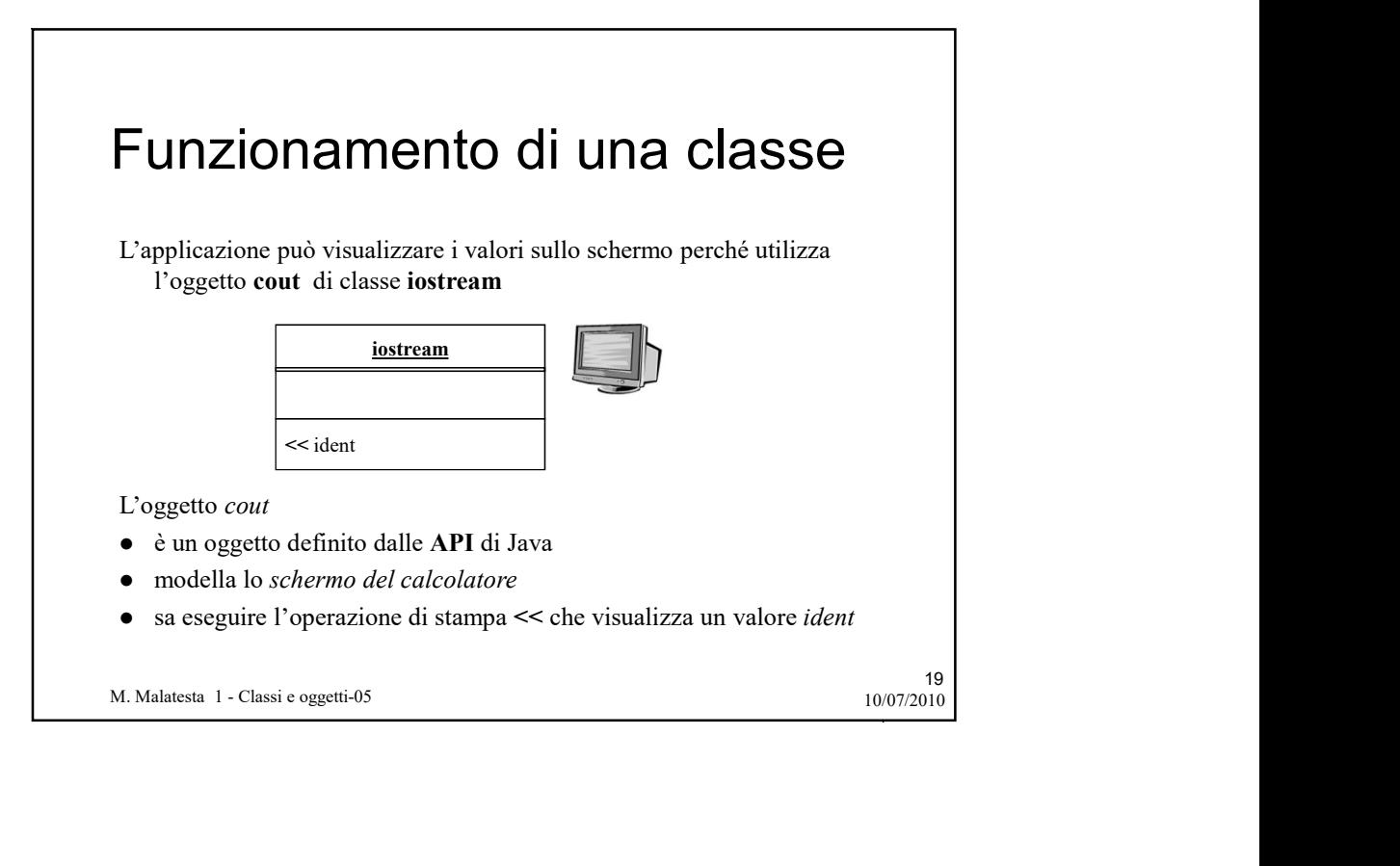

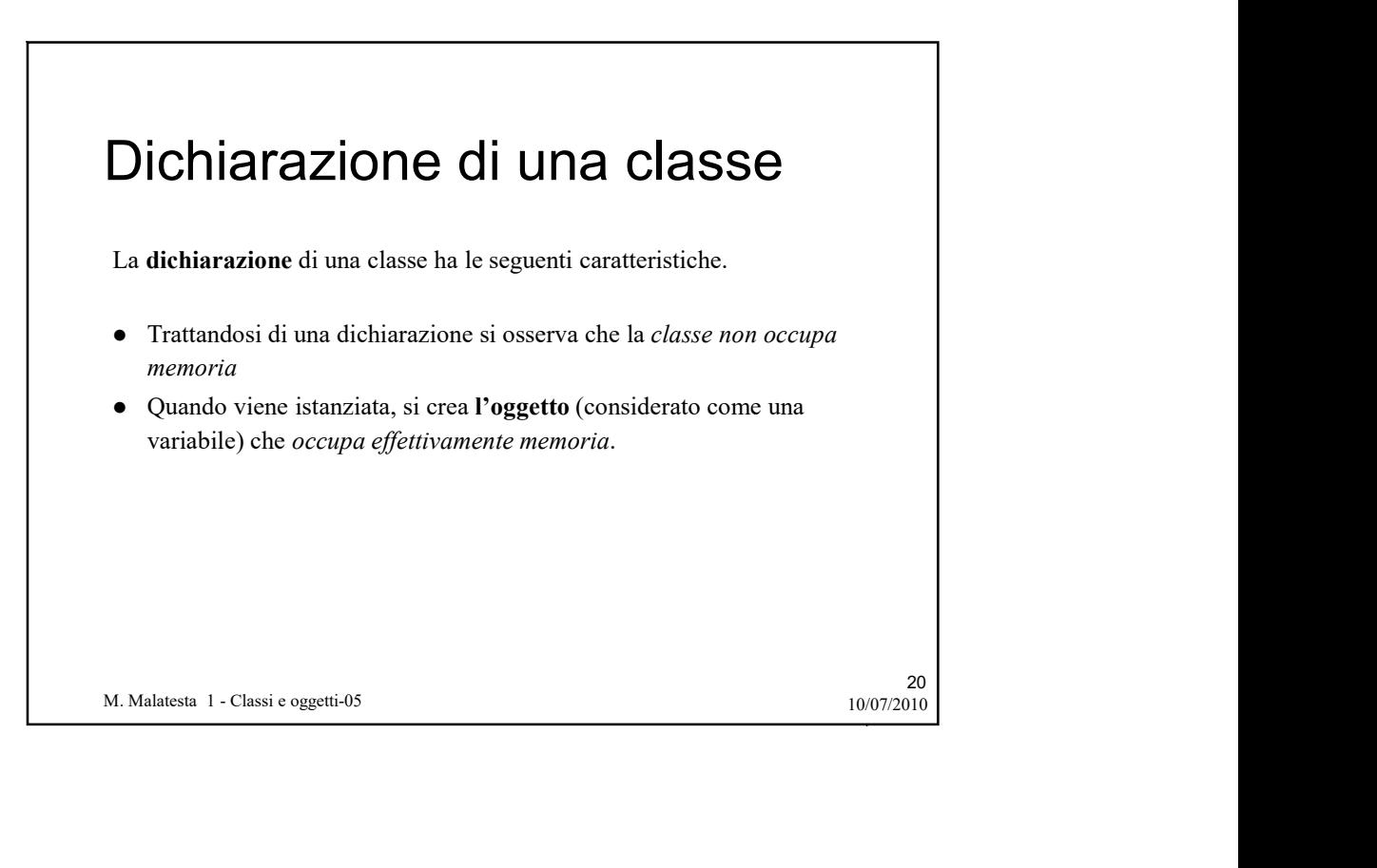

## Dichiarazione di una classe

Le clausole public o private prendono il nome di specificatori di accesso ed indicano se l'attributo o il metodo a cui si riferiscono può essere accessibile direttamente dall'utilizzatore della classe.

Dichiarazione di una classe<br>
Le clausole public o private prendono il nome di specificatori di<br>
accesso ed indicano se l'attributo o il metodo a cui si riferiscono può<br>
essere accessibile direttamente dall'utilizzat*ore de* In generale, per scopi di protezione, gli attributi vengono dichiarati private in modo che siano accessibili solo tramite appositi metodi di lettura e scrittura predisposti dal progettista e non direttamente dall'utente.

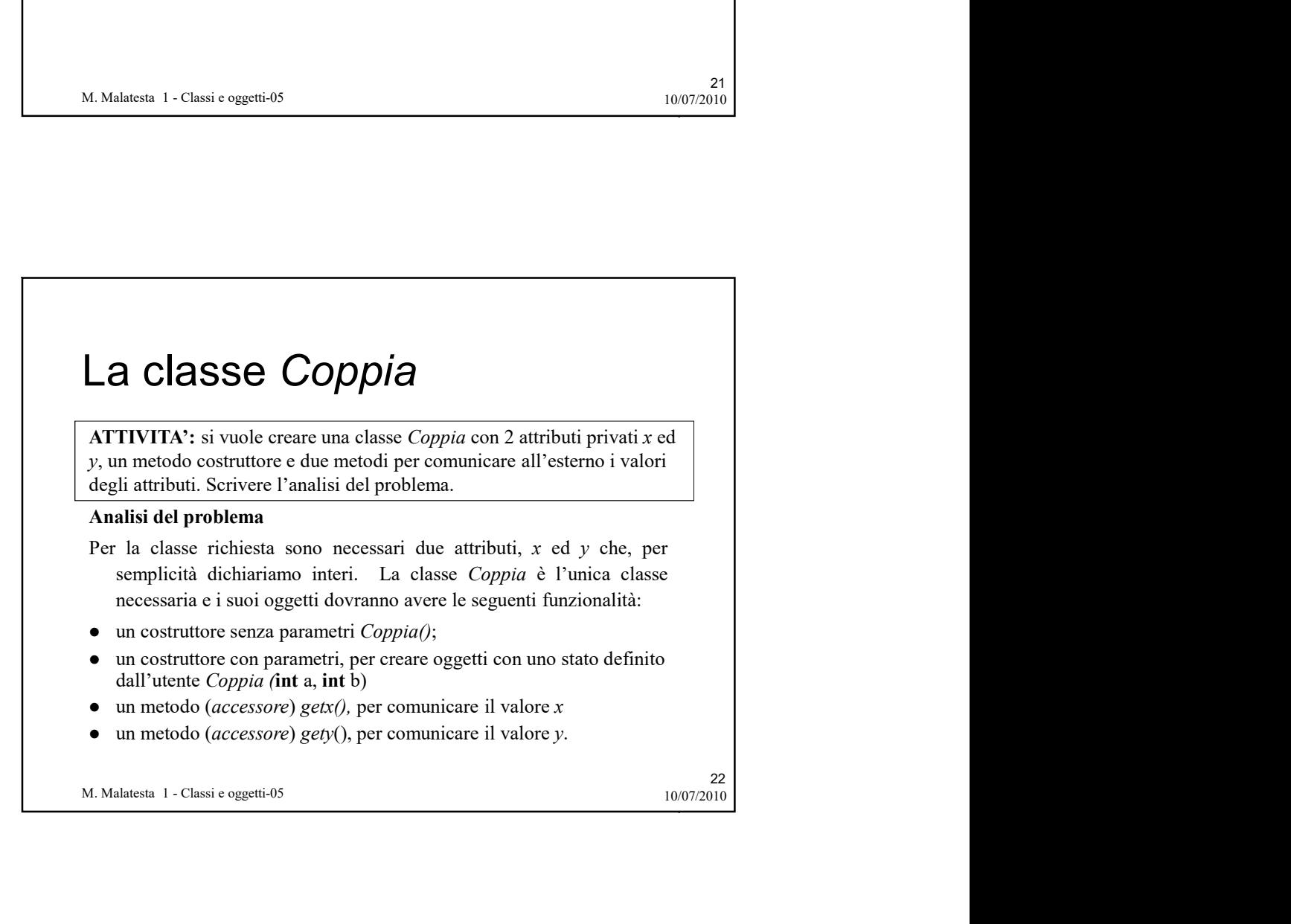

21 a.e. 21 a.e. 22 a.e. 23 a.e. 24 a.e. 25 a.e. 25 a.e. 25 a.e. 25 a.e. 25 a.e. 25 a.e. 25 a.e. 25 a.e. 25 a.e

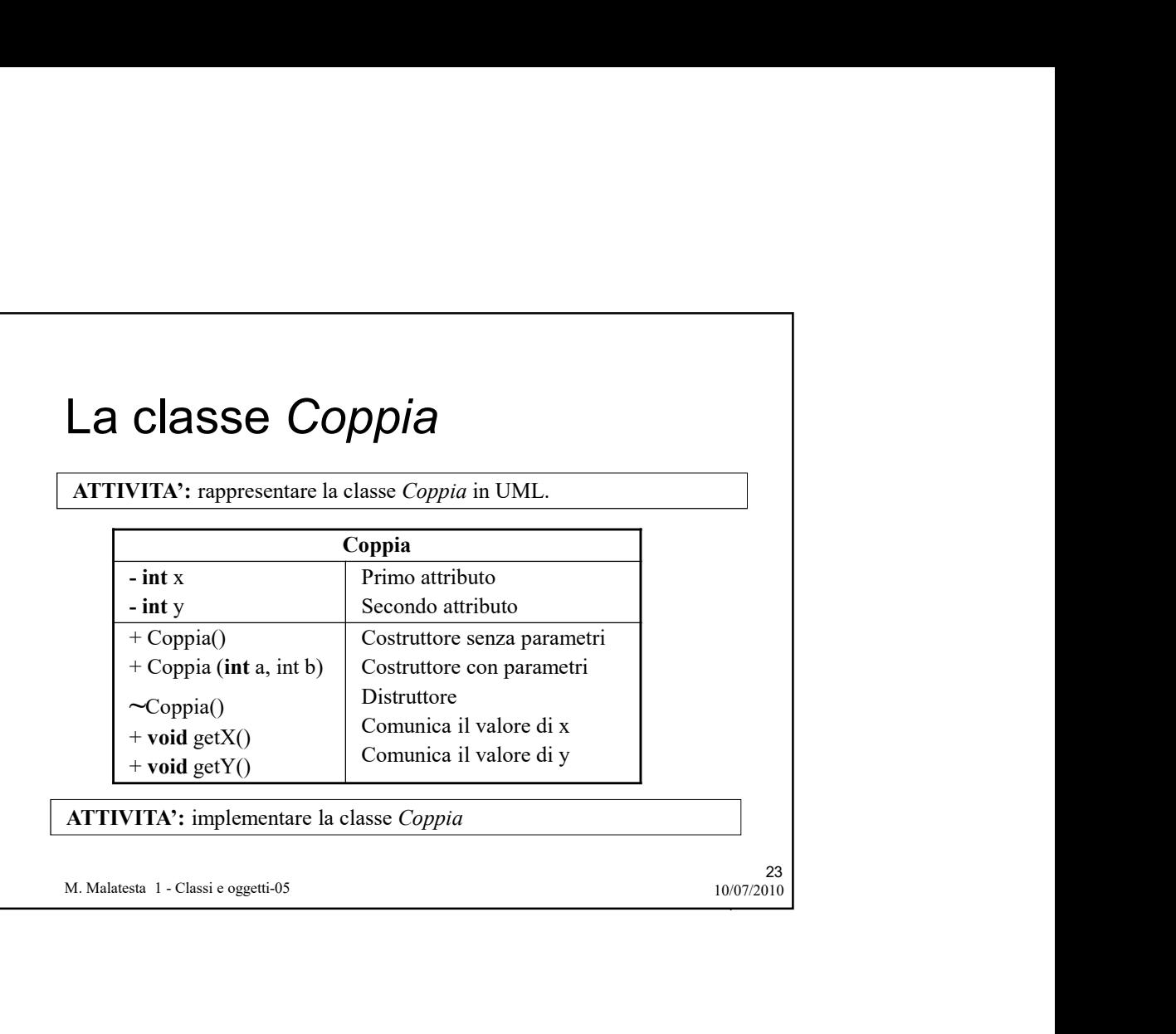

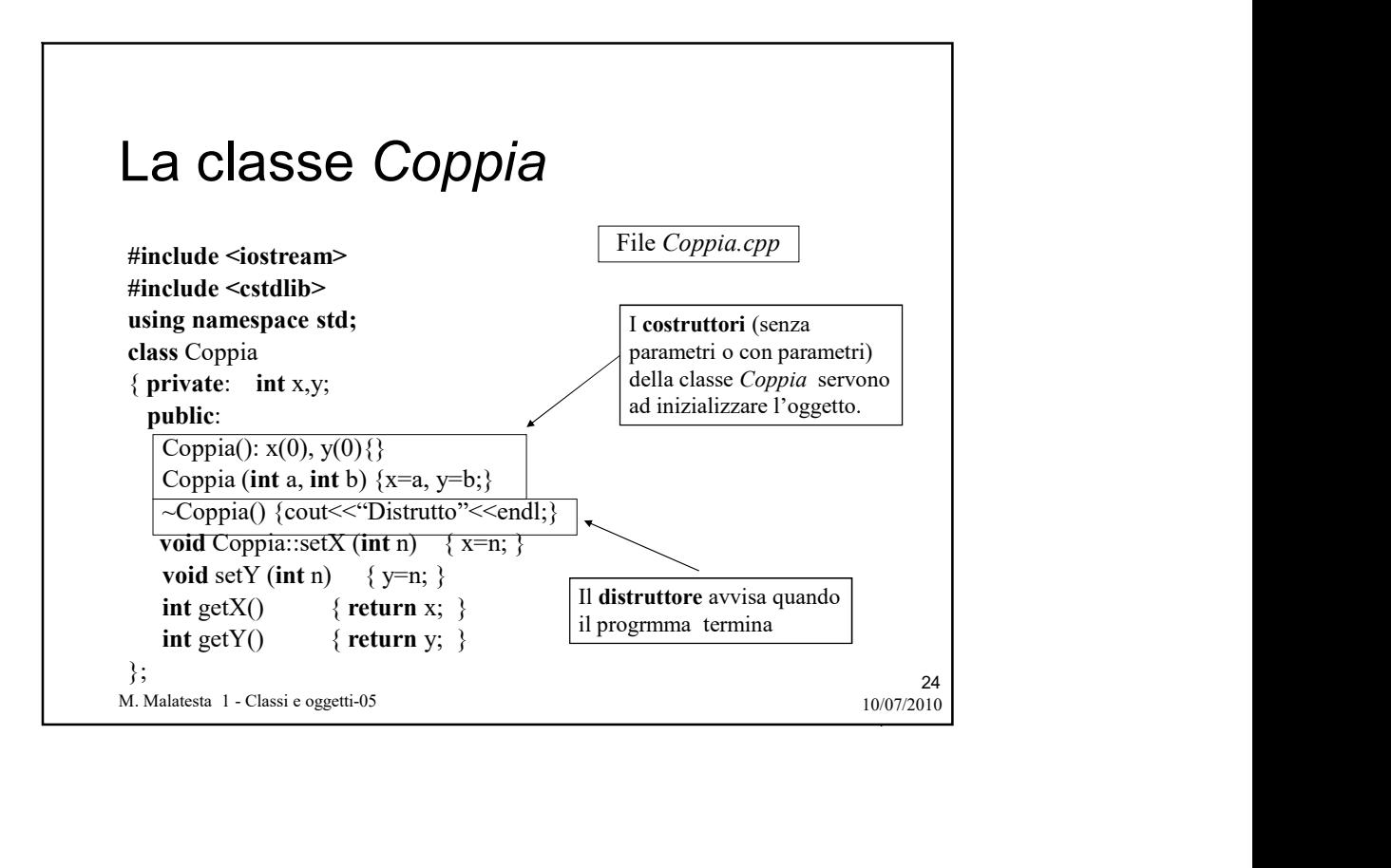

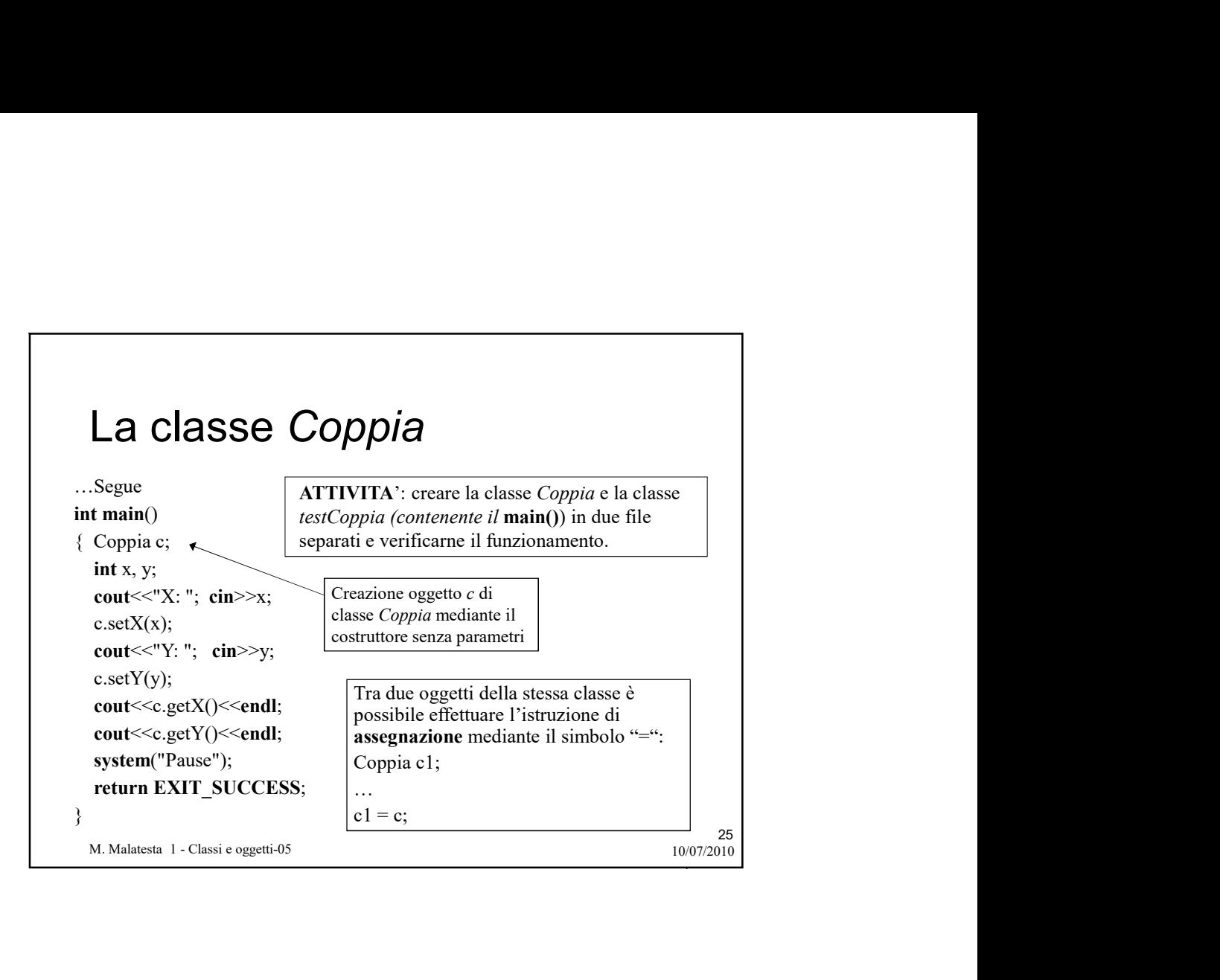

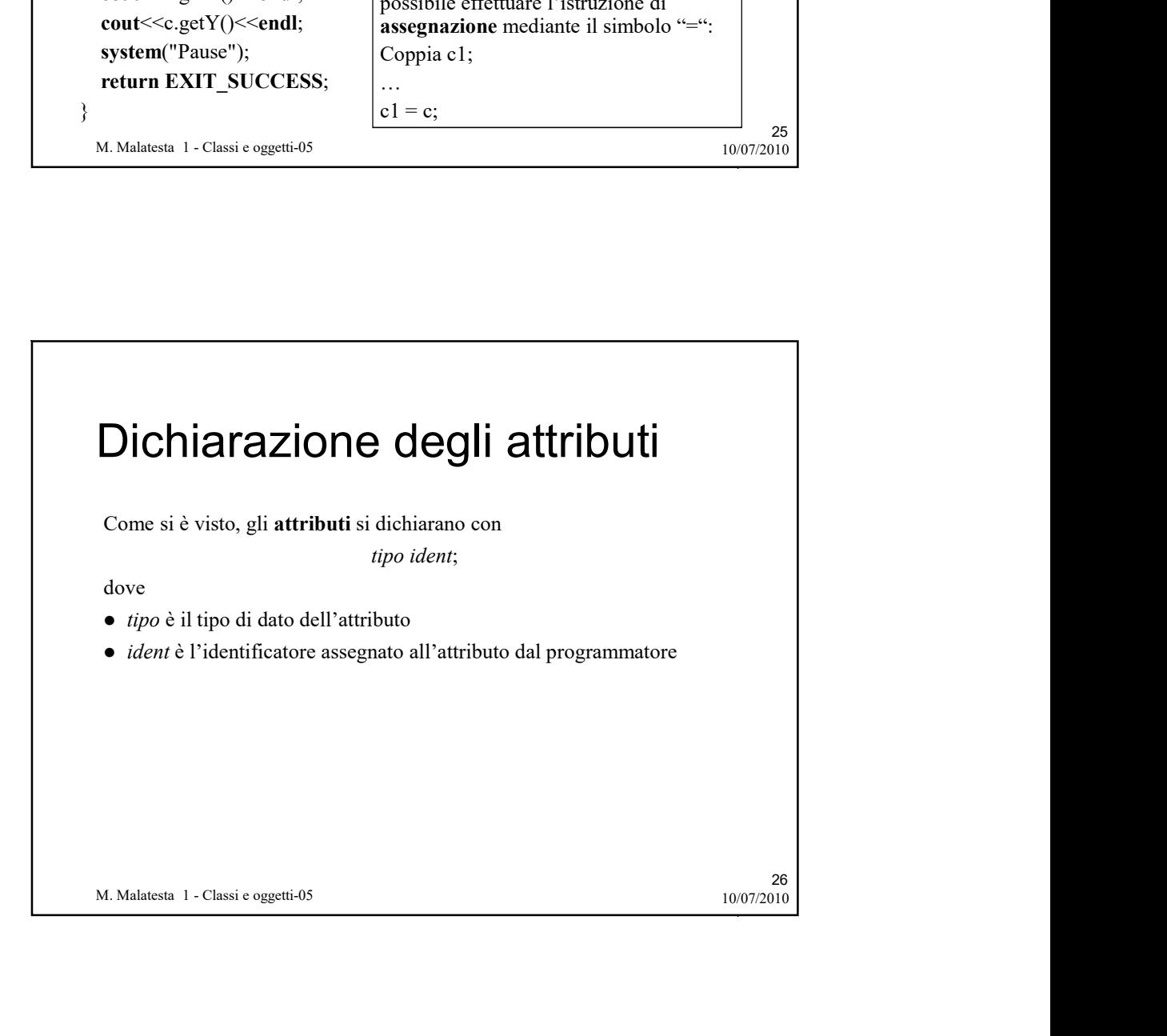

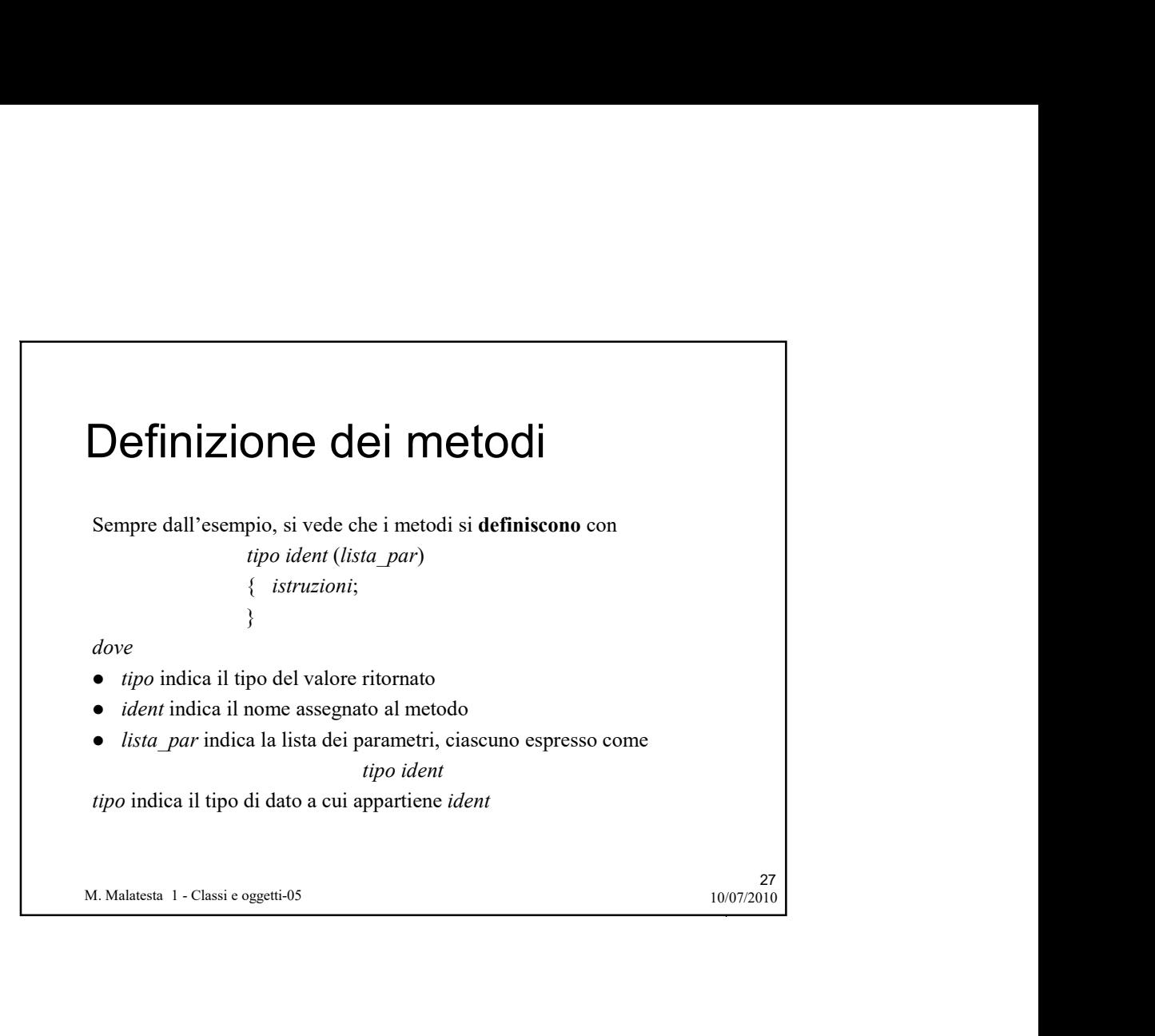

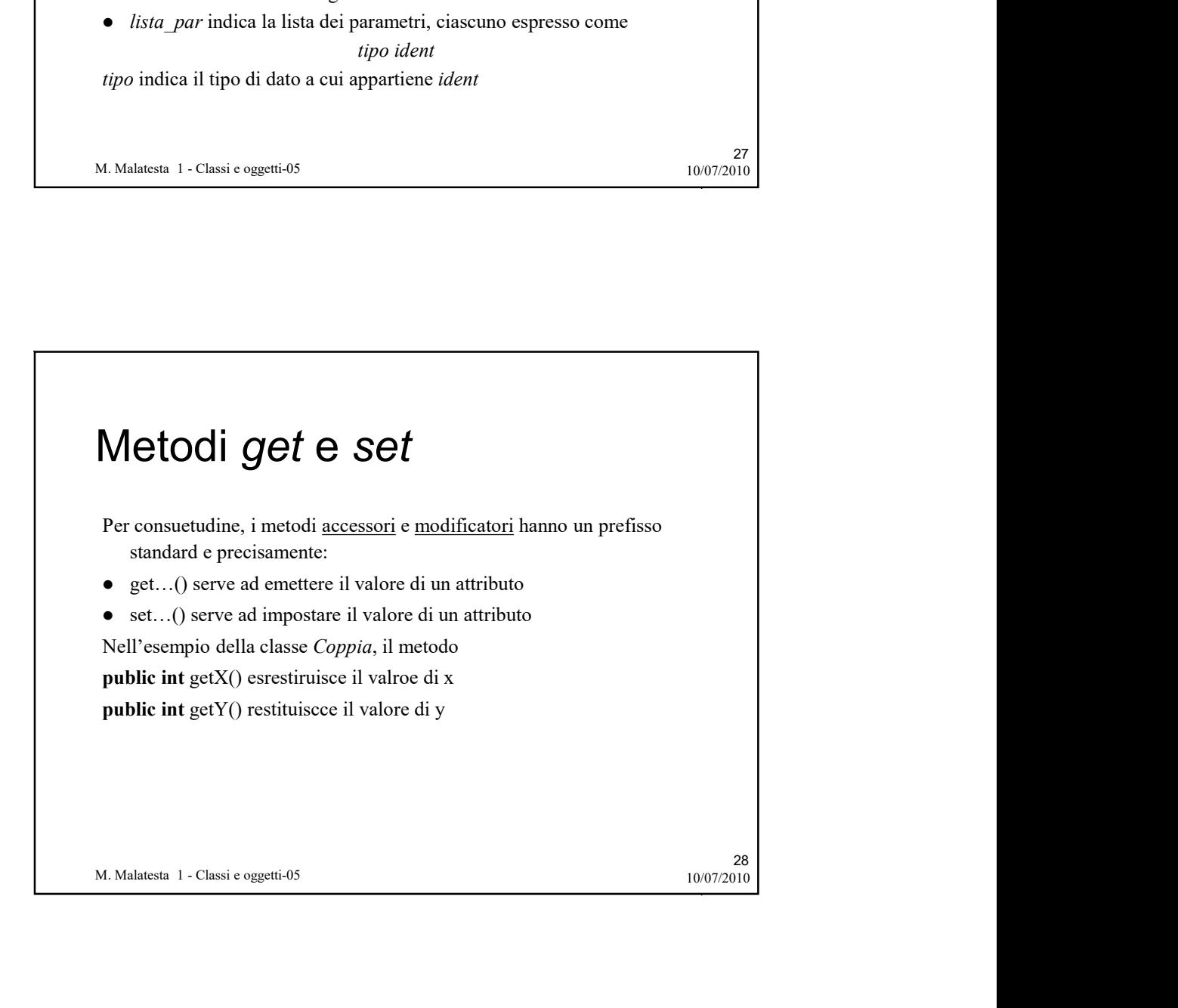

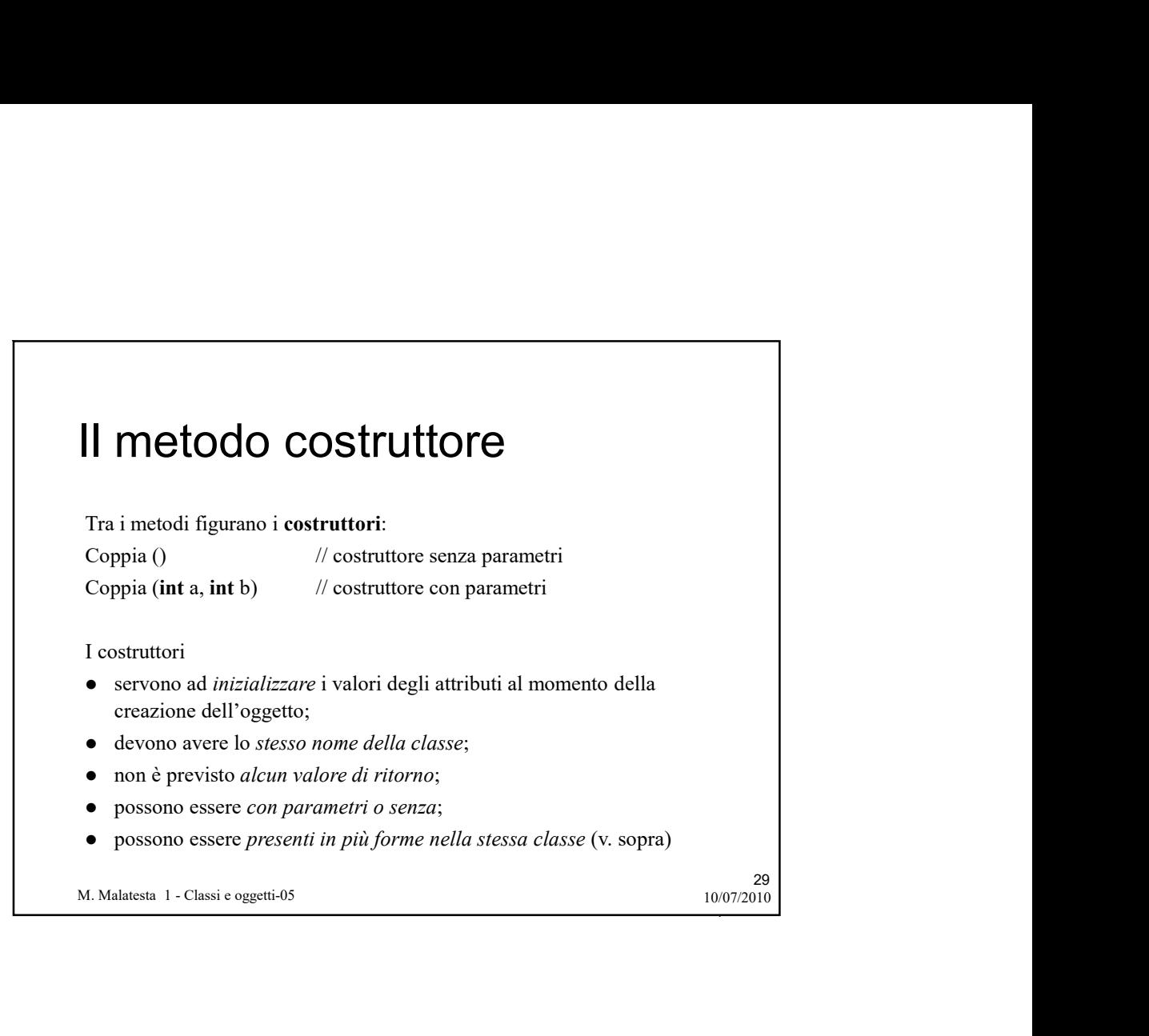

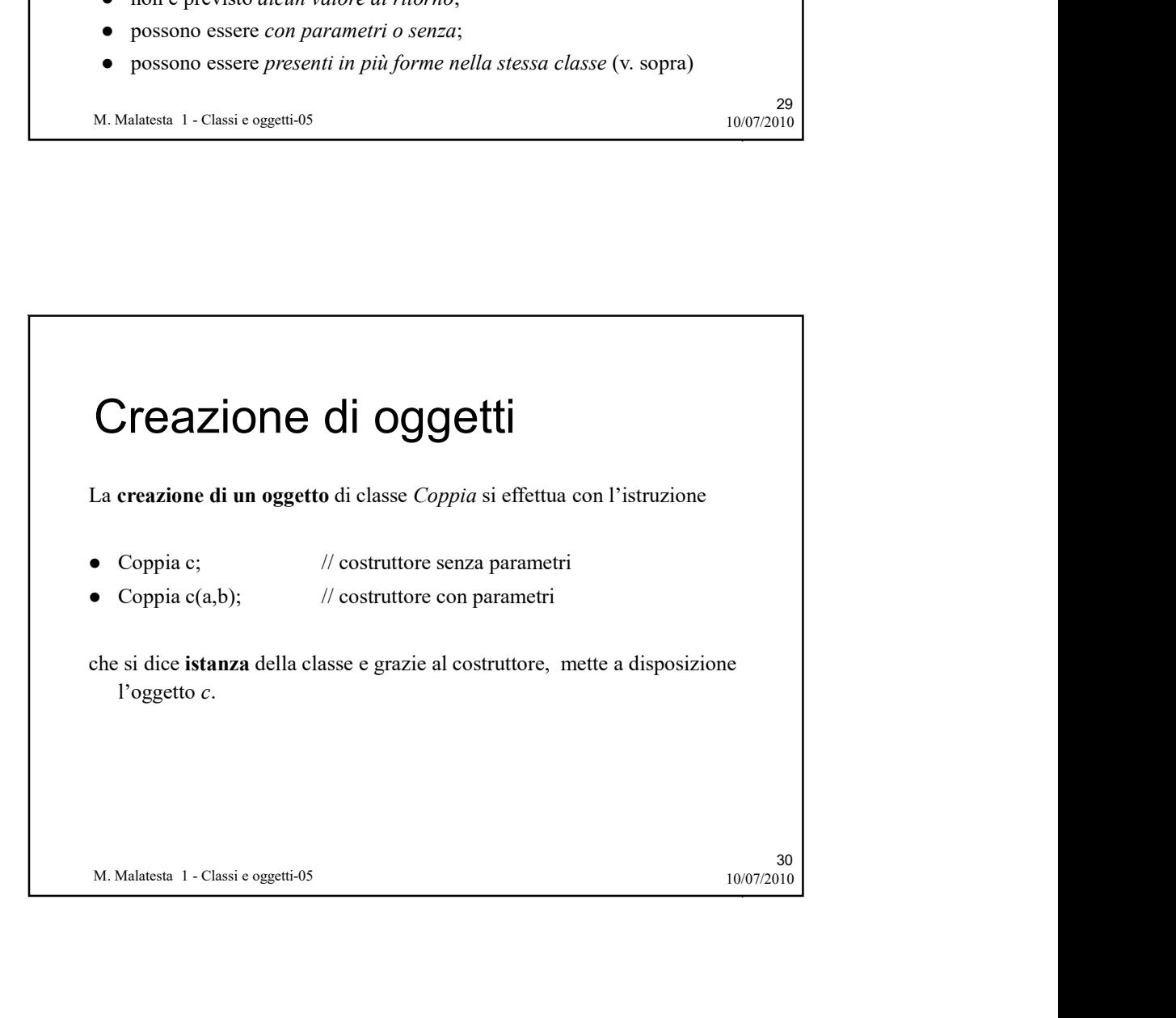

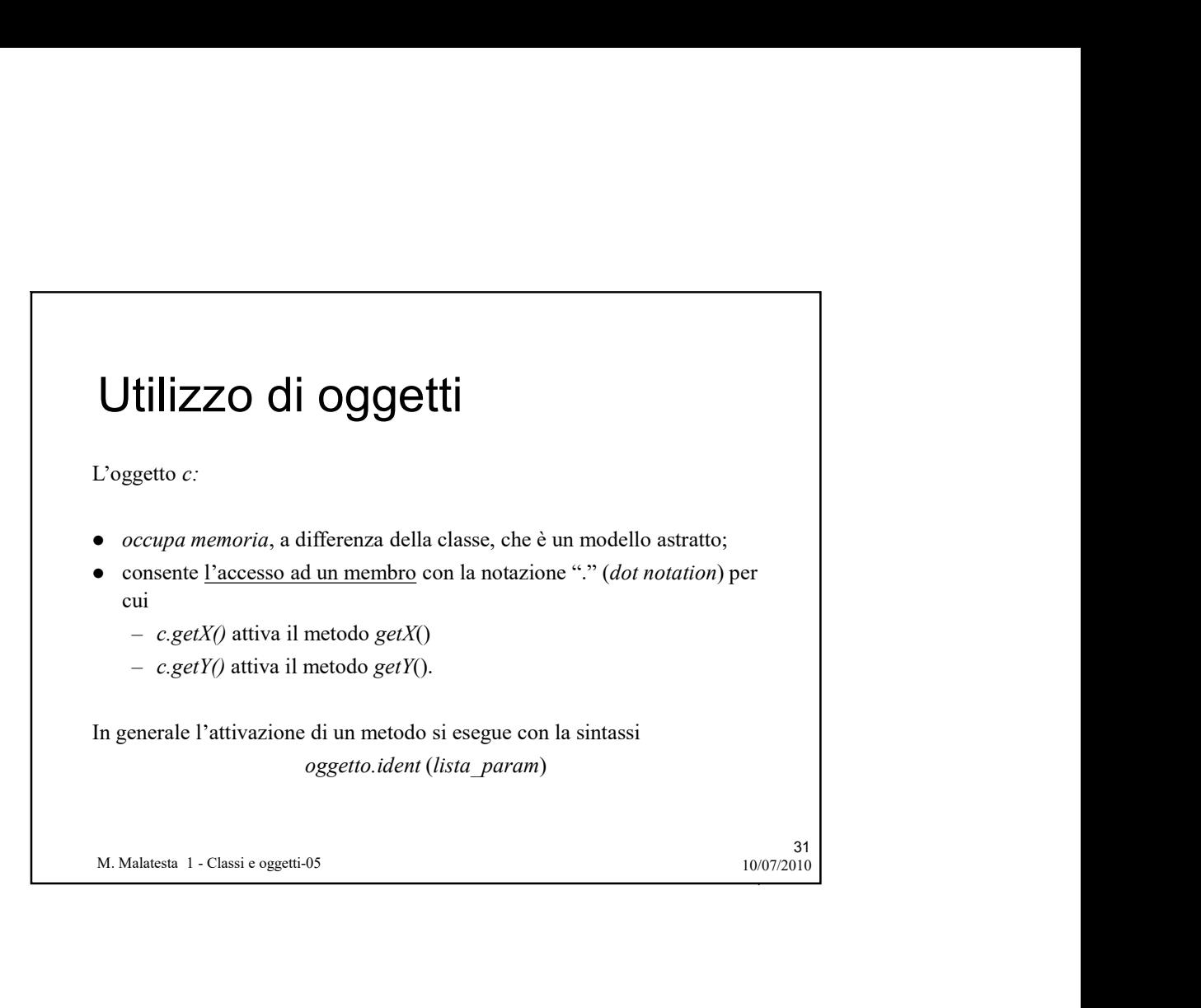

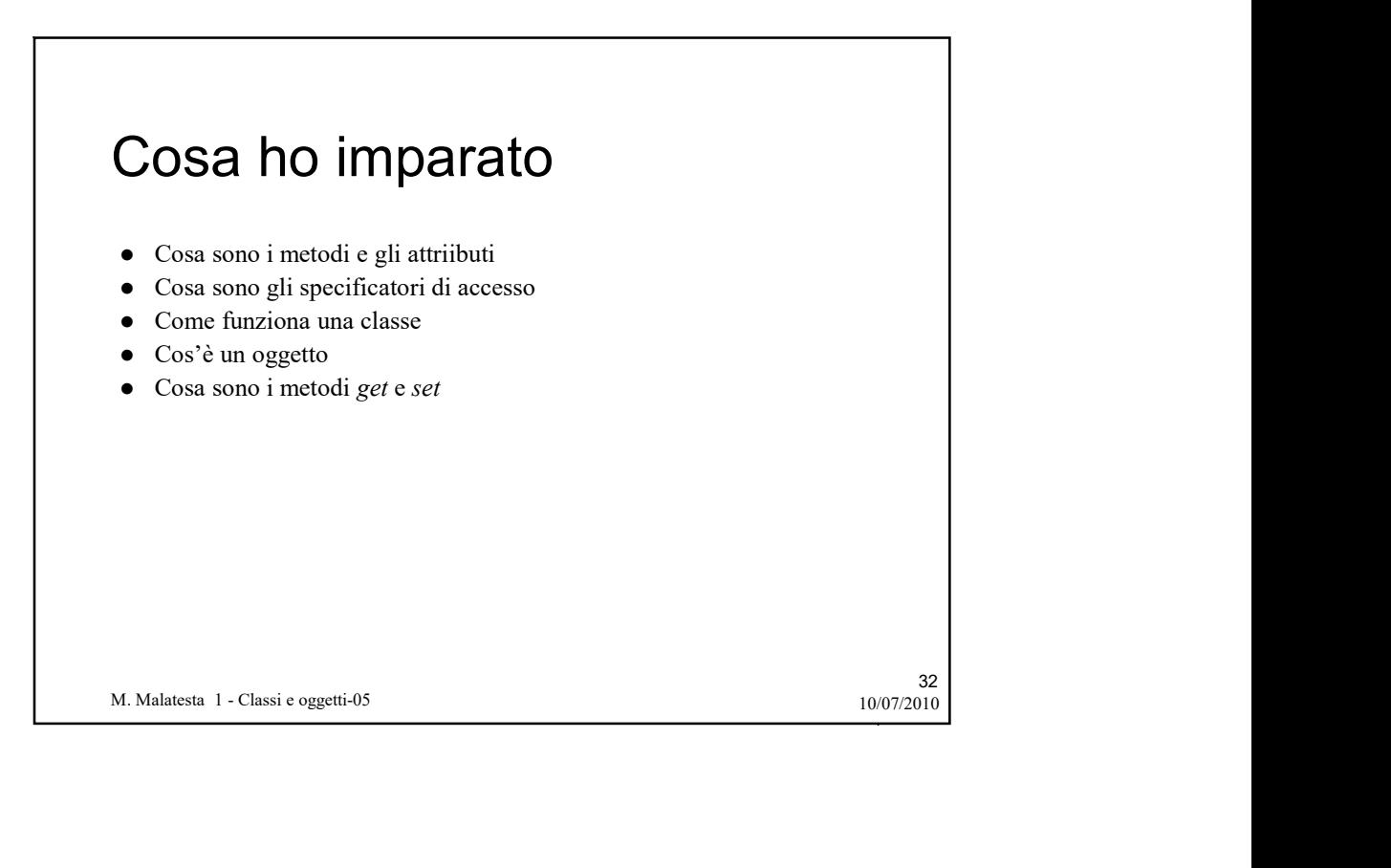

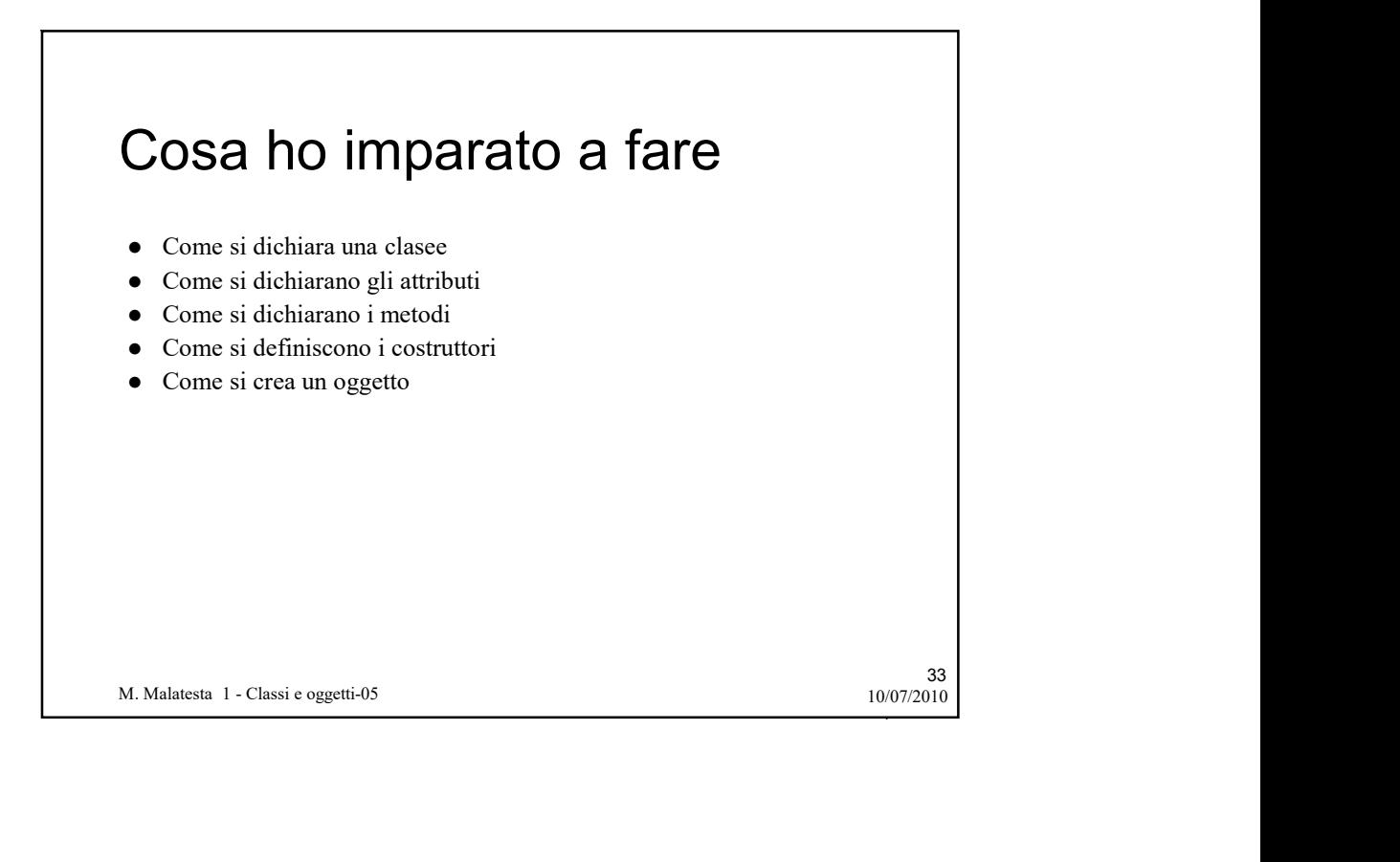

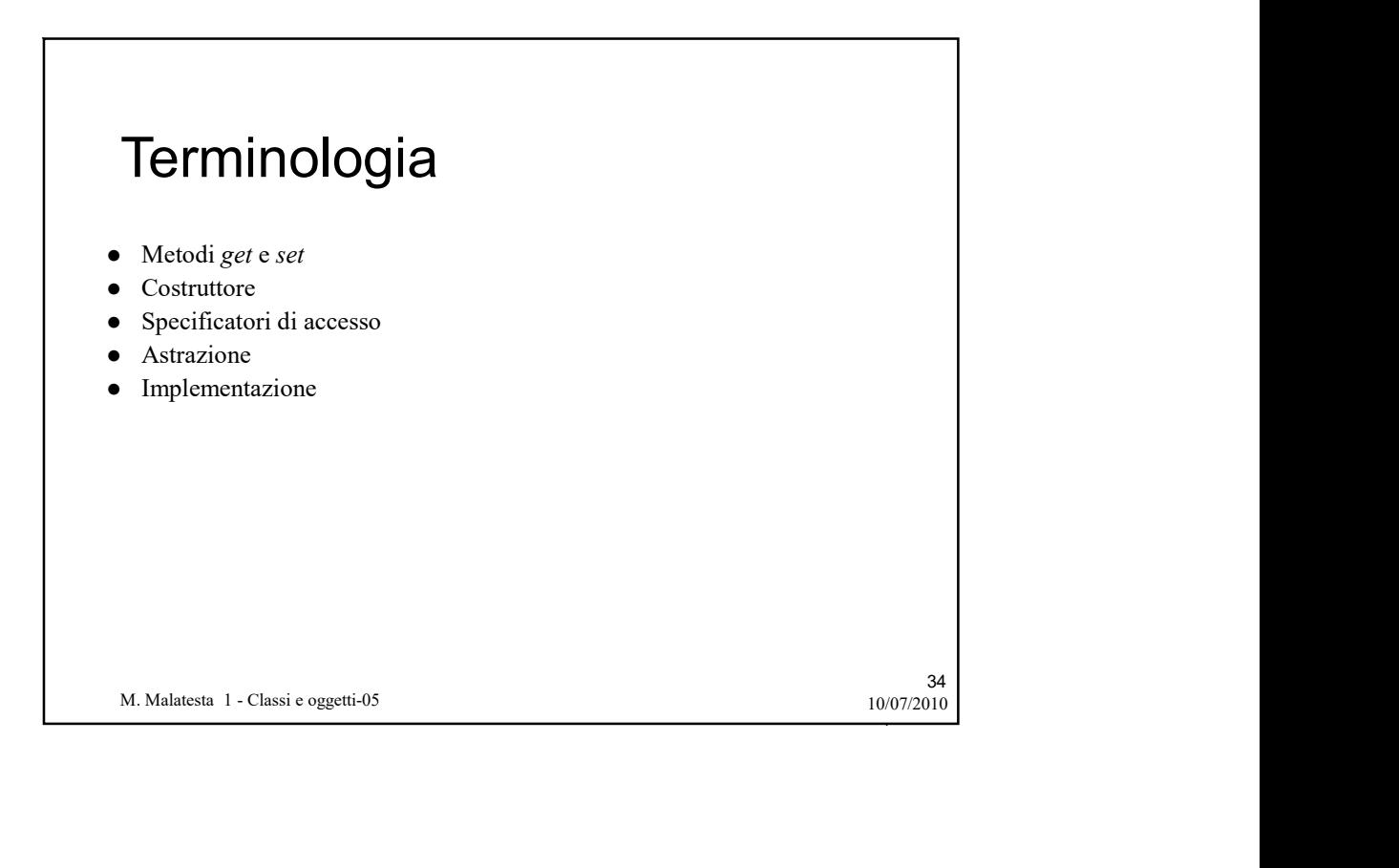

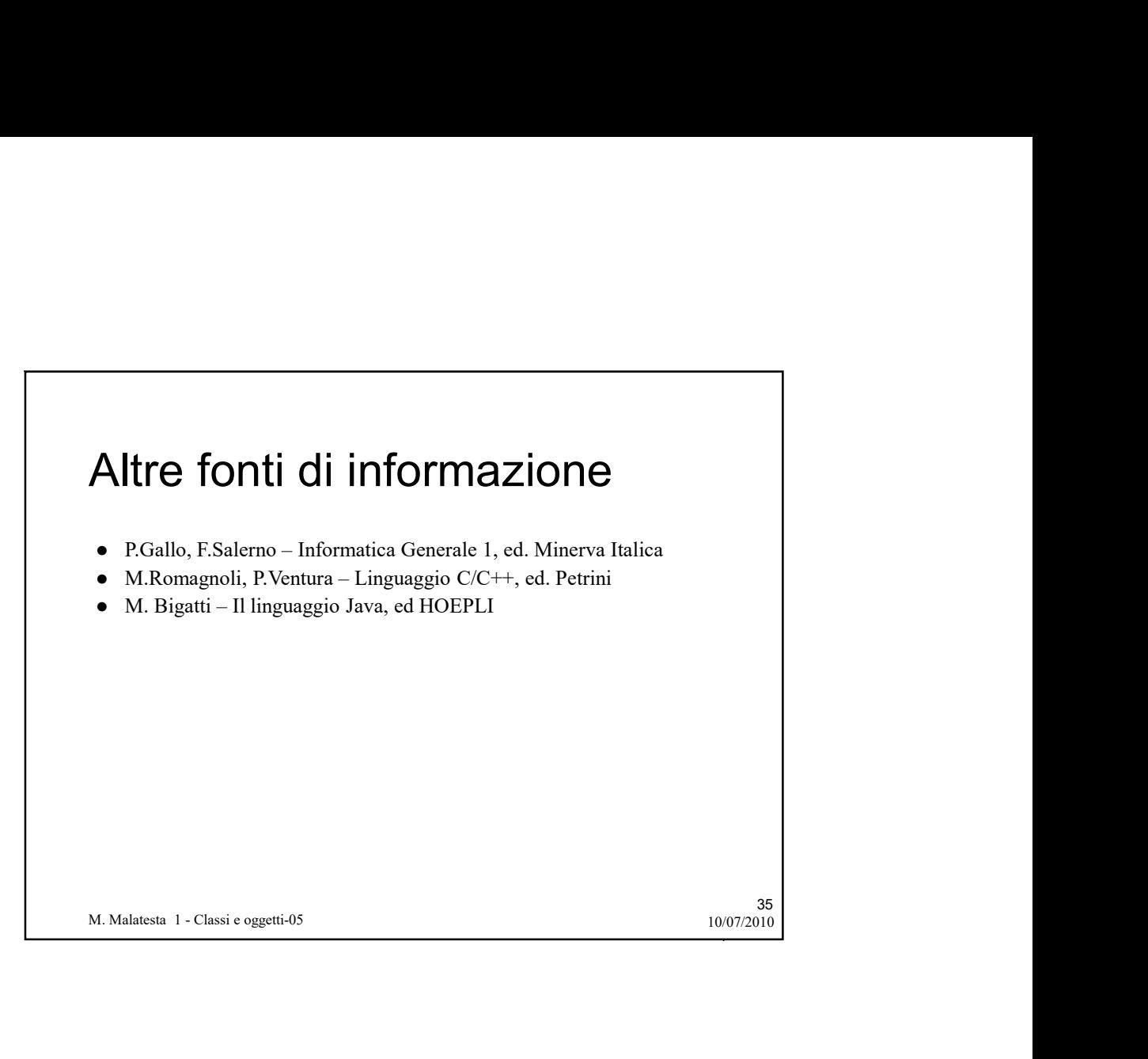